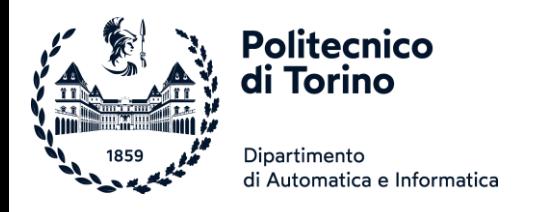

# Unità P8: Strutture dati complesse

#### INSIEMI, DIZIONARI E COMBINAZIONI DI STRUTTURE DATI

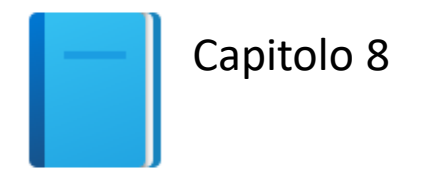

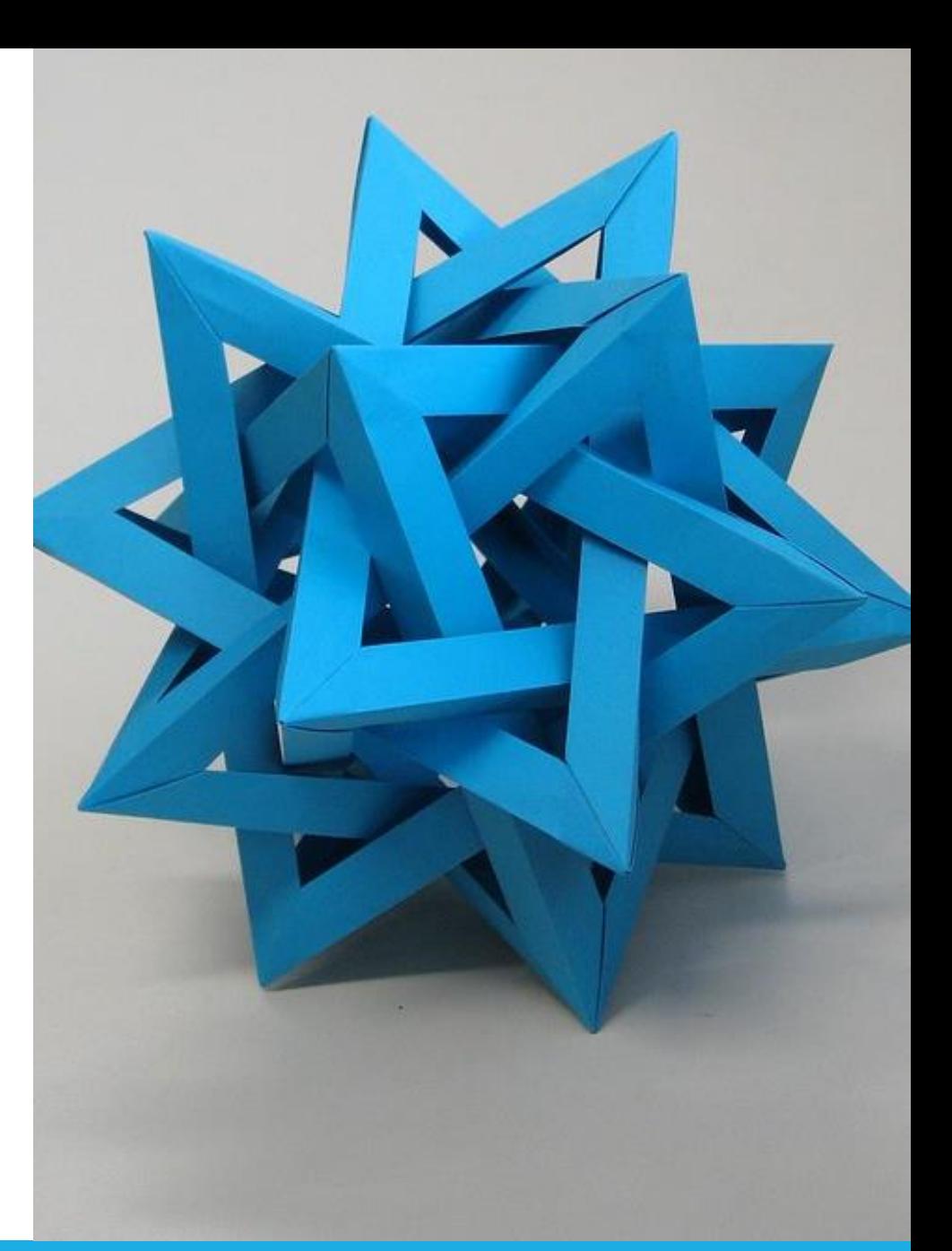

by Unknown Author is licensed under [CC BY-SA](https://creativecommons.org/licenses/by-sa/3.0/)

Politecnico di Torino, 2021/22 INFORMATICA / COMPUTER SCIENCES 1

#### Obiettivi dell'unità

- Costruire ed utilizzare contenitori di tipo **insieme** (**set**)
- Conoscere le operazioni più comuni sugli insiemi
- Costruire ed utilizzare contenitori di tipo **dizionario** (**dict**)
- Usare i dizionari come tabelle di **ricerca**

In questa unità impareremo come lavorare con due nuovi tipi di contenitori (insiemi e dizionari), e come combinare tra loro diversi contenitori per rappresentare strutture complesse.

## Indice

#### **·** Insiemi

- **Dizionari**
- **E** Strutture complesse

## Insiemi

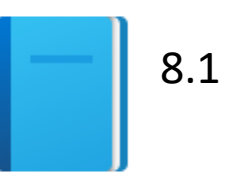

#### CONTENITORI MUTABILI NON ORDINATI DI ELEMENTI UNIVOCI IMMUTABILI

<https://realpython.com/python-sets/>

#### Insiemi

■ Un insieme (set) è un tipo contenitore che memorizza una raccolta di valori **univoci**

o Per definizione un insieme **non** può avere elementi **duplicati**

- A differenza di una lista, gli elementi (o membri) di un insieme non sono memorizzati in alcun ordine particolare e non vi si può accedere per posizione
- Le operazioni permesse sono le stesse definite sugli insiemi matematici
- Poiché gli insiemi non devono mantenere un ordine particolare, le operazioni su di essi sono molto più veloci delle equivalenti sulle liste.

#### Esempio di insieme

- Questi insiemi contengono tre colori: i colori che compongono le bandiere britannica, canadese ed italiana
- In ciascun insieme, l'ordine non è importante ed i colori non sono mai duplicati

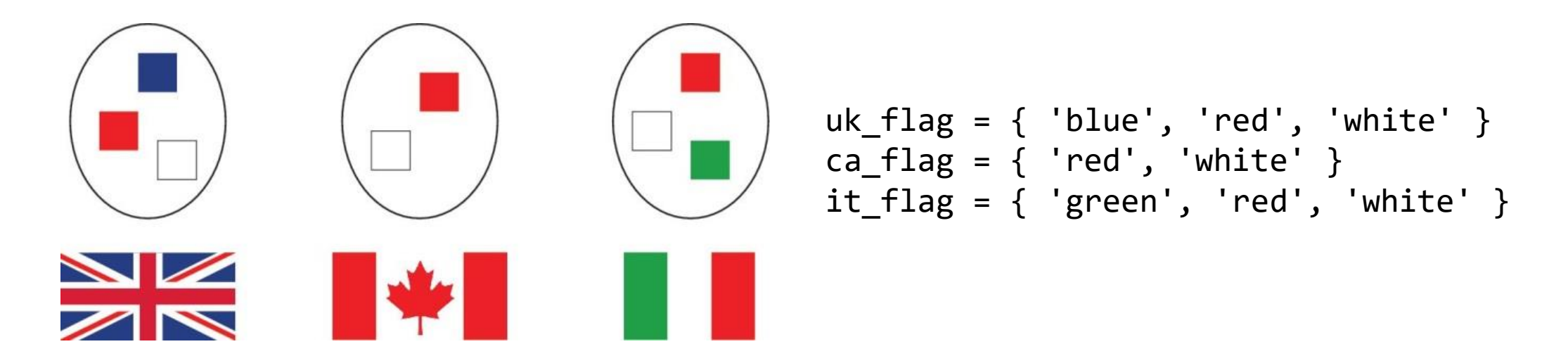

#### Creare ed usare insiemi

■ Per creare un insieme con alcuni elementi iniziali, si possono specificare racchiusi tra parentesi graffe, come in matematica

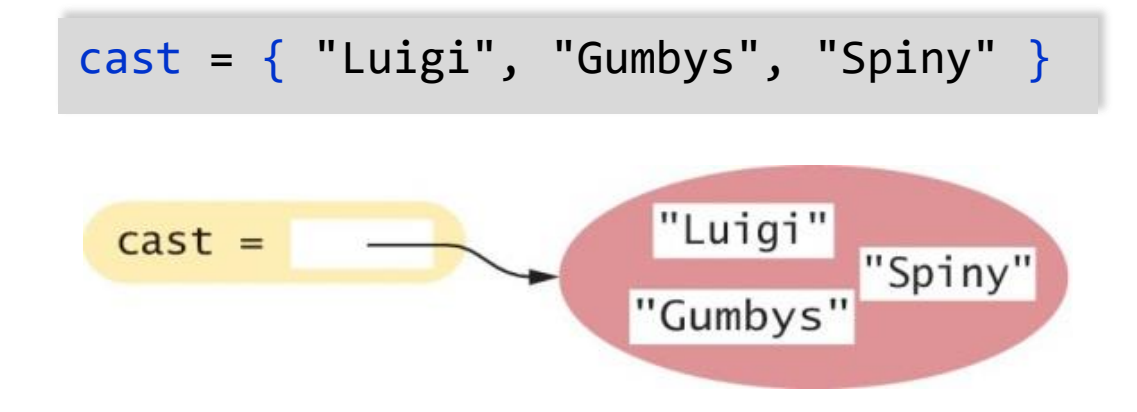

■ In alternativa, si può usare la funzione set () per convertire una qualunque sequenza(\*) in un insieme:

```
names = ["Luigi", "Gumbys", "Spiny"]
cast = set(names)
```
(\*) sequenza: stringa, lista, tupla, range, insieme, …

### Valori ammessi negli insiemi

- Per ragioni tecniche legate all'implementazione del linguaggio, i **valori** memorizzati in un insieme (e le chiavi di un dizionario, v. oltre) **devono** essere:
	- o Immutabili
	- o Comparabili
- Si: numeri (interi o float), stringhe, tuple, oggetti
- No: liste, dizionari, file

■ Per approfondimenti vedere «hashable»: <https://docs.python.org/3/glossary.html#term-hashable>

#### Creare un insieme vuoto

- *Non* è possibile usare { } per creare un insieme vuoto in Python (tale sintassi crea invece un dizionario vuoto)
- Si usa semplicemente la funzione set () senza argomenti:

 $cast = set()$ 

■ Come per gli altri contenitori, si può usare la funzione len() per conoscere il numero di elementi in un insieme:

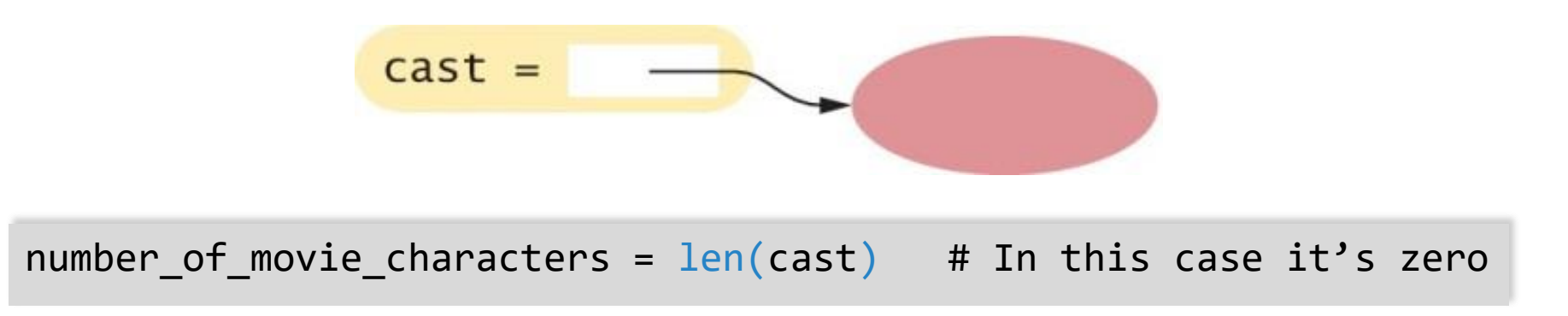

#### Appartenenza ad un insieme: in

**Per scoprire se un elemento è contenuto in un insieme, si usa** l'operatore in oppure il suo inverso, not in:

```
if "Luigi" in cast :
    print("Luigi is a character in Monty Python's Flying Circus.")
else:
    print("Luigi is not a character in the show.")
```
#### Accedere agli elementi di un insieme

■ Si può usare un ciclo for ed iterare su ciascun elemento:

```
print("The cast of characters includes:")
for character in cast :
    print(character)
```
■ Poiché gli insiemi sono non ordinati, non si può accedere agli elementi per posizione (come si farebbe con una lista)

```
for i in range(len(cast)):
    print(cast[i])
```
TypeError: 'set' object is not subscriptable

 $cast[i]$ 

 $\bigcirc$ 

#### Gli insiemi non sono ordinati

■ Si noti che l'ordine in cui gli elementi vengono visitati (in un ciclo o in una stampa) dipende da come essi sono memorizzati internamente – è imprevedibile ed è diverso dall'ordine di inserimento

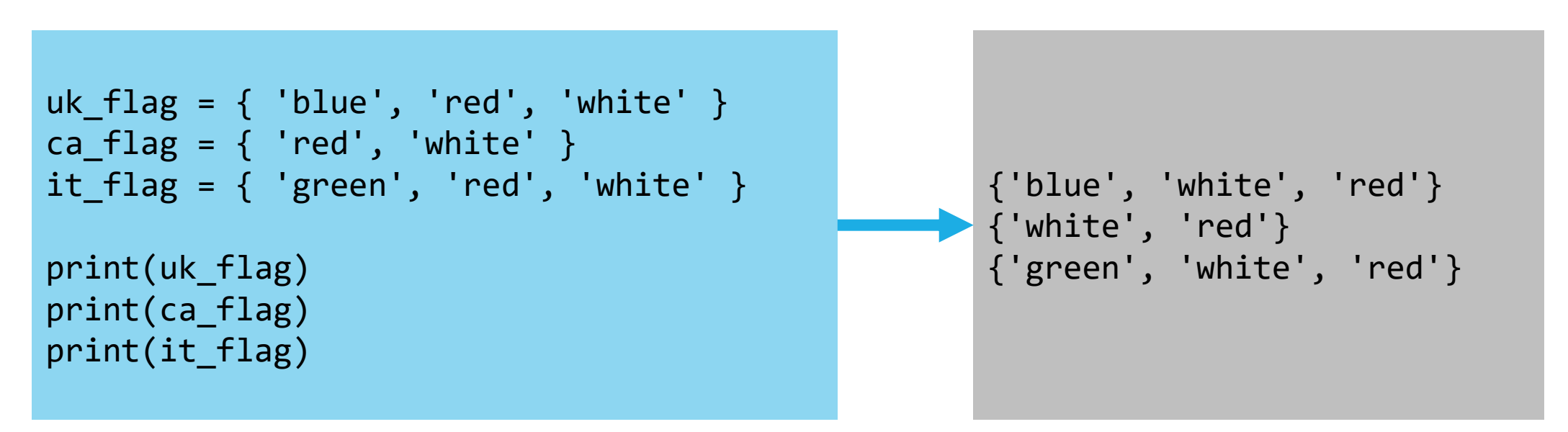

#### Gli insiemi non sono ordinati

■ Per esempio, il ciclo precedente stampa: The cast of characters includes: Gumbys Spiny Luigi

print("The cast of characters includes:") for character in cast : print(character)

■ Si noti che l'ordine degli elementi nell'output è diverso dall'ordine in cui era stato creato l'insieme

```
cast = { "Luigi", "Gumbys", "Spiny" }
```
#### Visualizzare un insieme in modo ordinato

- Si può usare la funzione sorted(), che restituisce una lista (non un set) degli elementi, elencati secondo un ordinamento definito (numeri crescenti/decrescenti, stringhe in ordine alfabetico, …)
- Il ciclo seguente stampa il cast in ordine alfabetico crescente:

for actor in sorted(cast): print(actor)

#### Aggiungere elementi: add

**·** Gli insiemi sono collezioni mutabili, quindi si possono aggiungere elementi usando il metodo add():

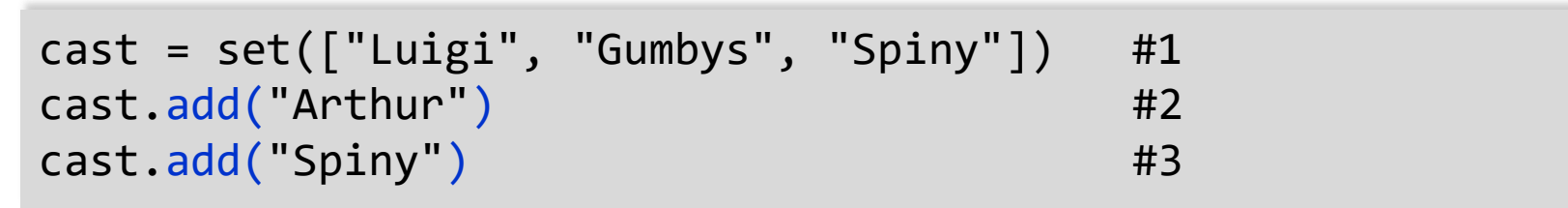

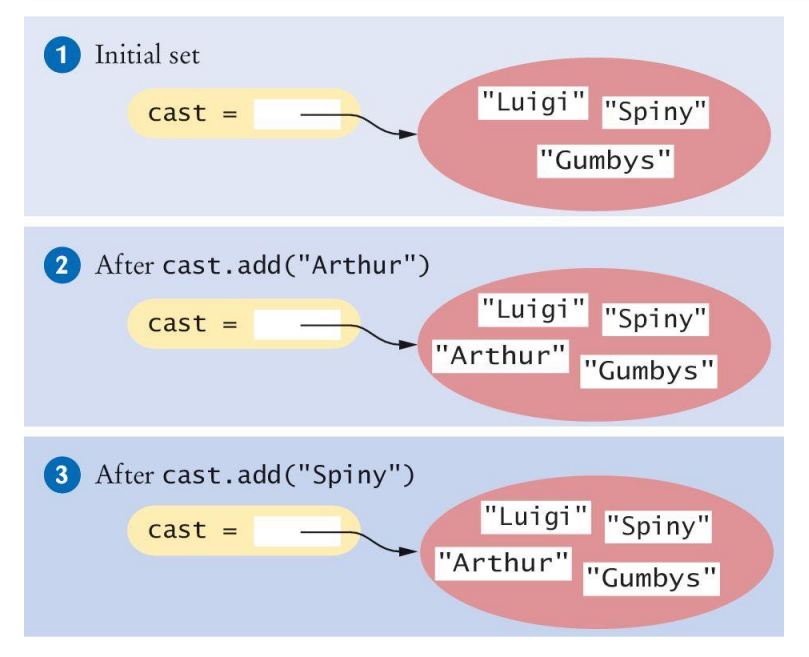

"Arthur" non è nel set, quindi viene aggiunto e la dimensione del set si incrementa di 1

"Spiny" è già nel set, quindi non vi è alcuna modifica al set stesso

#### Cancellare elementi: discard

**I** Il metodo discard() rimuove un elemento (se tale elemento esiste):

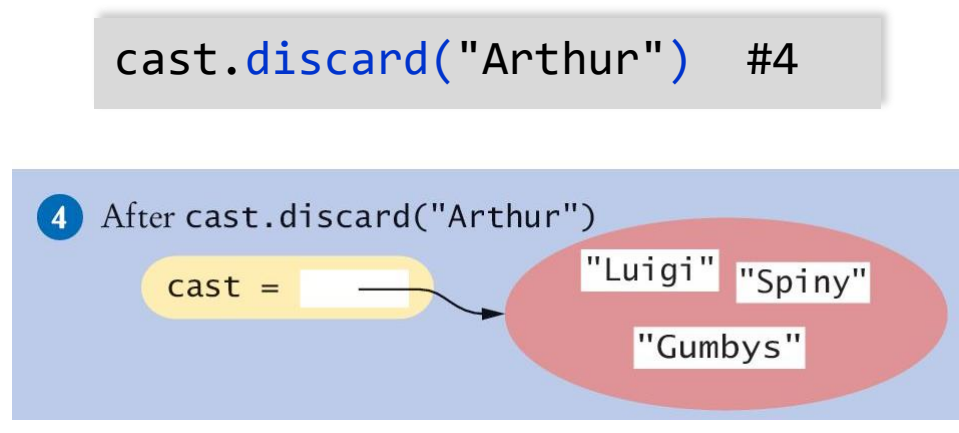

■ Non ha alcun effetto se l'elemento non era presente

cast.discard("The Colonel") # Has no effect

#### Cancellare elementi: remove

- Esiste anche il metodo remove(), che invece
	- o Rimuove un elemento da un set, se esso esiste esiste
	- o Solleva un'eccezione se l'elemento non fa parte del set:

cast.remove("The Colonel") # Raises an exception

#### Cancellare elementi: clear

▪ Il metodo clear() cancella tutti gli elementi del set, lasciando l'insieme vuoto:

cast.clear() # cast now has size 0

#### Sottoinsiemi

- Un insieme si dice sottoinsieme di un altro insieme, se e solo se ciascun elemento del primo insieme è anche elemento del secondo
- Nella figura, i colori della bandiera canadese sono un sottoinsieme dei colori britannici
- **El colori italiani non sono un sottoinsieme**

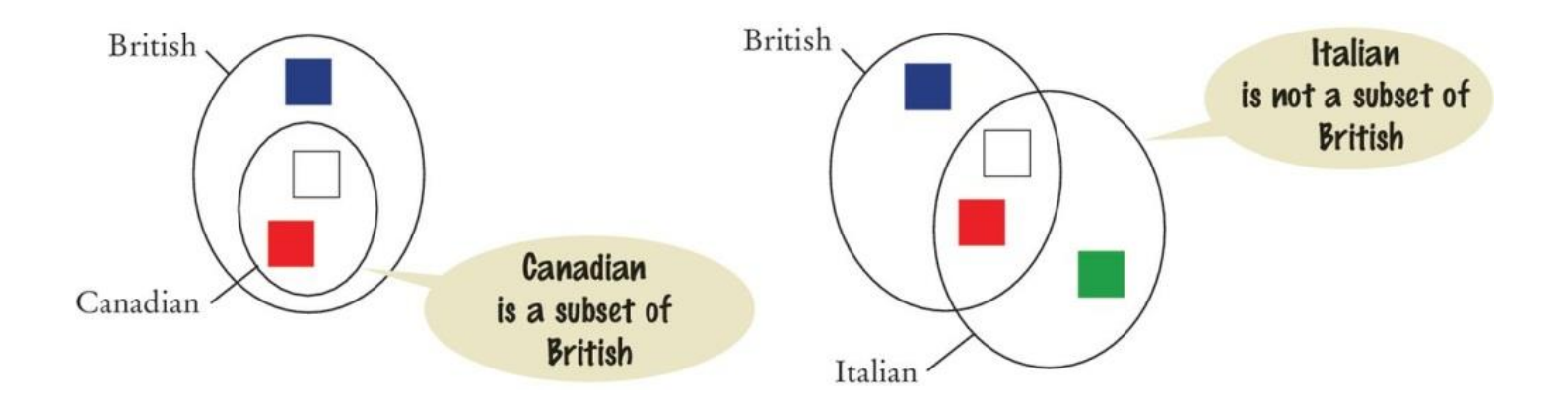

### Il metodo issubset

■ Il metodo issubset () restituisce True o False sulla base del fatto che un insieme sia sottoinsieme di un altro:

```
canadian = \{ "Red", "White" \}british = { "Red", "Blue", "White" }italian = \{ "Red", "White", "Green" \}# True
if canadian.issubset(british) :
    print("All Canadian flag colors occur in the British flag.")
# True
if not italian.issubset(british) :
    print("At least one of the colors in the Italian flag does 
       not.")
```
### Uguaglianza o disuguaglianza di insiemi

- L'uguaglianza tra due insiemi si verifica semplicemente con gli operatori "==" and "!="
- Due insiemi sono uguali se e solo se hanno esattamente gli stessi elementi

```
french = \{ "Red", "White", "Blue" \}if british == french :
   print("The British and French flags use the same colors.")
```
#### Unione di insiemi: union

■ L'unione di due insiemi contiene tutti gli elementi presenti nei due insiemi, escludendo i duplicati

```
# inEither: The set {"Blue", "Green", "White", "Red"}
inEither = british.union(italian)
```
■ Gli insiemi britannico ed italiano contengono entrambi rosso e bianco, ma l'unione è un insieme e quindi contiene una sola copia di ciascun colore

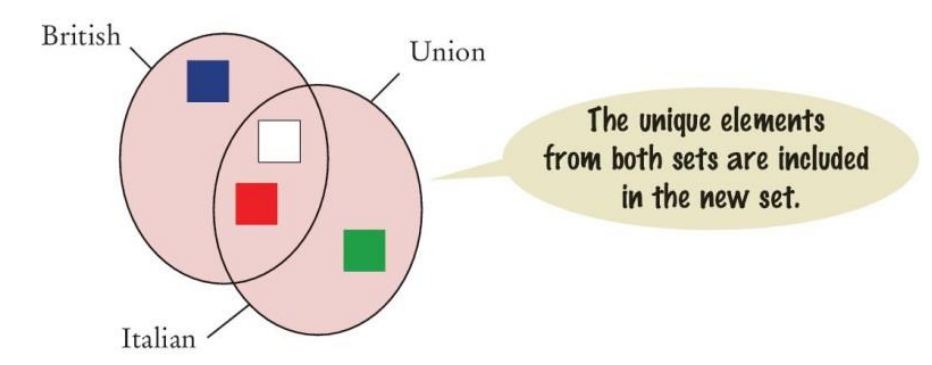

Si noti che il metodo union() restituisce un nuovo insieme. Infatti non modifica nessuno dei due insiemi coinvolti

#### Intersezione di insiemi : intersection

**El'intersezione di due insiemi contiene tutti gli elementi presenti in** entrambi gli insiemi

```
# inBoth: The set {"White", "Red"}
inBoth = british.intersection(italian)
```
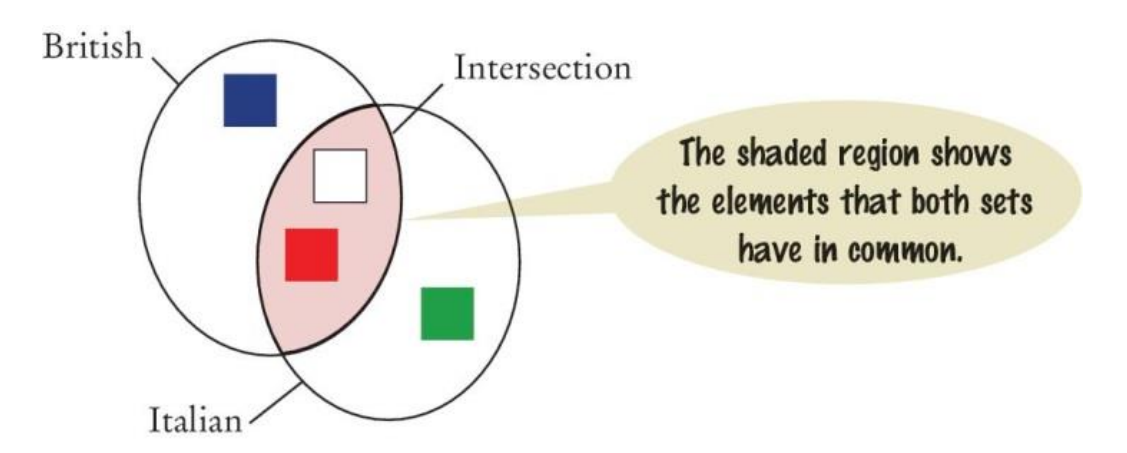

#### Differenza tra due insiemi: difference

■ La differenza di due insiemi genera un nuovo insieme che contiene gli elementi del primo insieme che non sono nel secondo

```
print("Colors that are in the Italian flag but not the 
  British:")
print(italian.difference(british)) # Prints {'Green'}
```
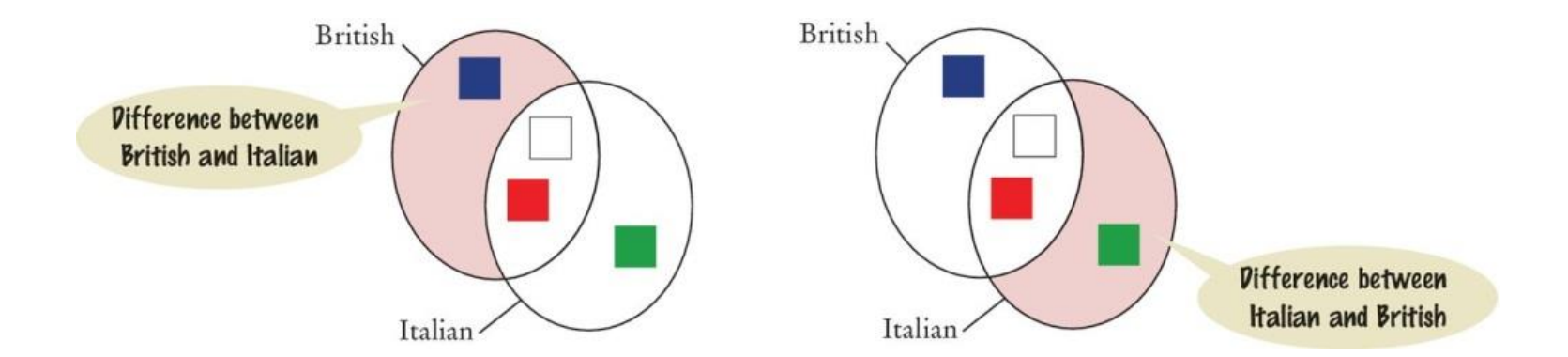

### Operazioni frequenti sugli insiemi

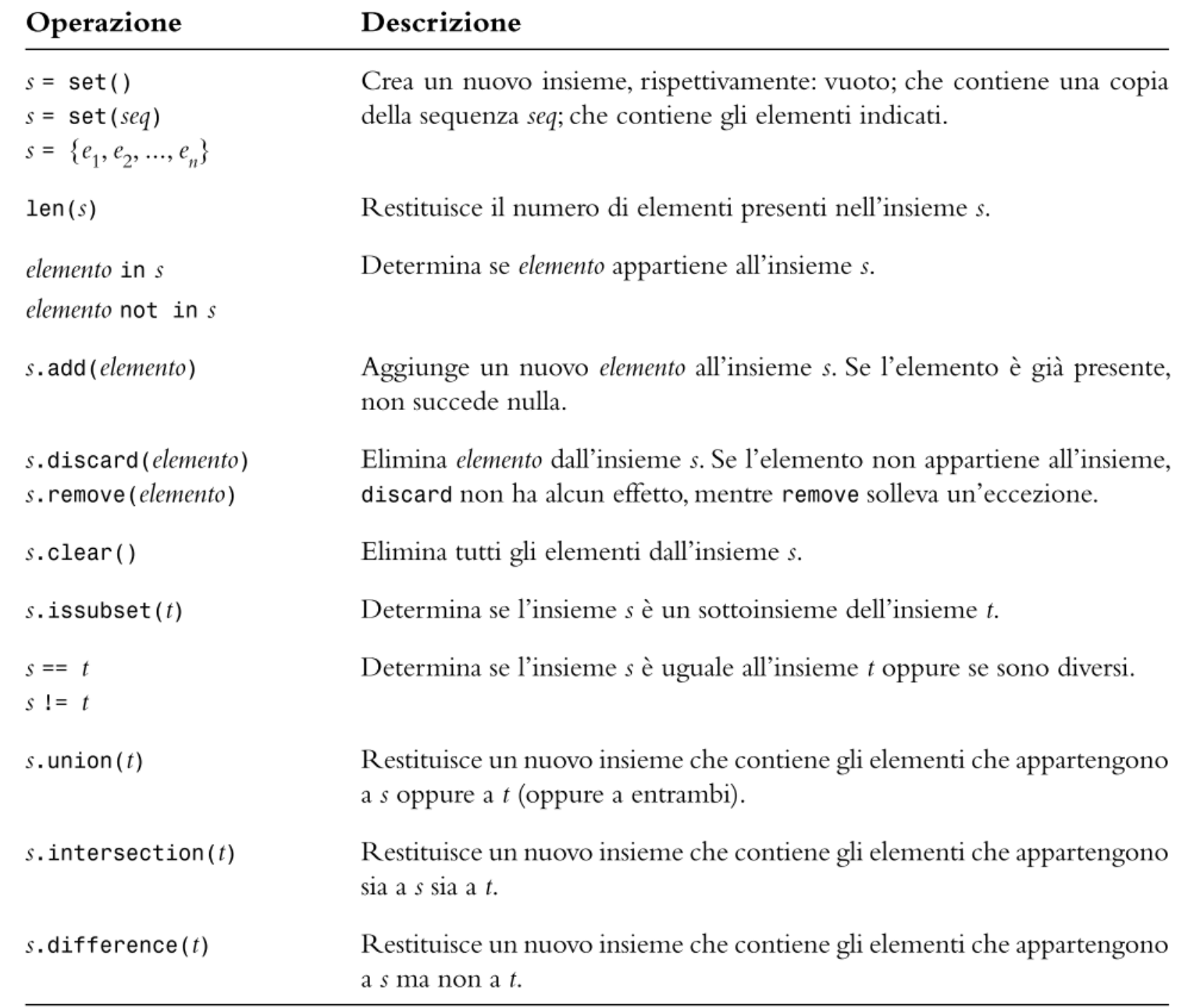

### Operazioni sugli insiemi

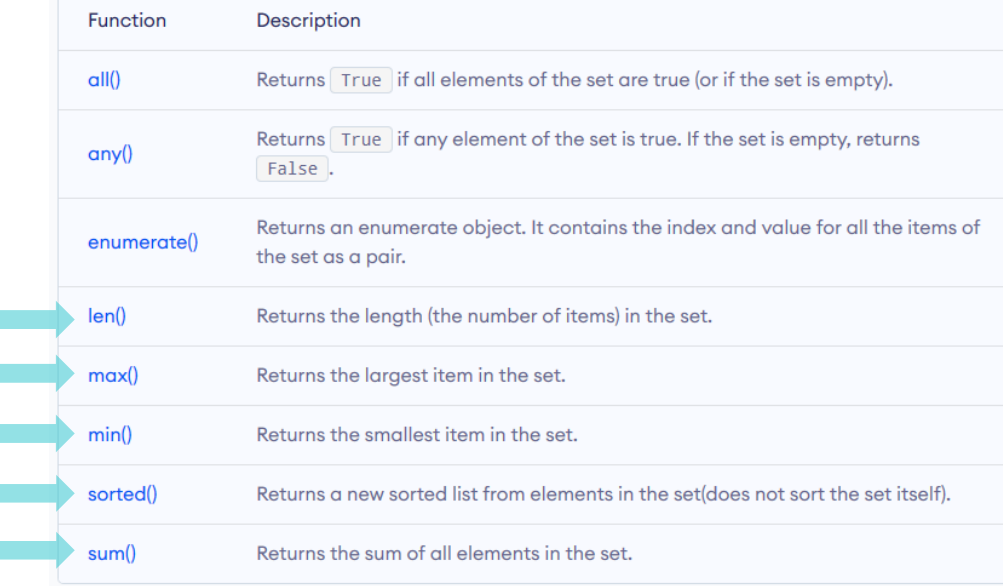

#### <https://www.programiz.com/python-programming/dictionary>

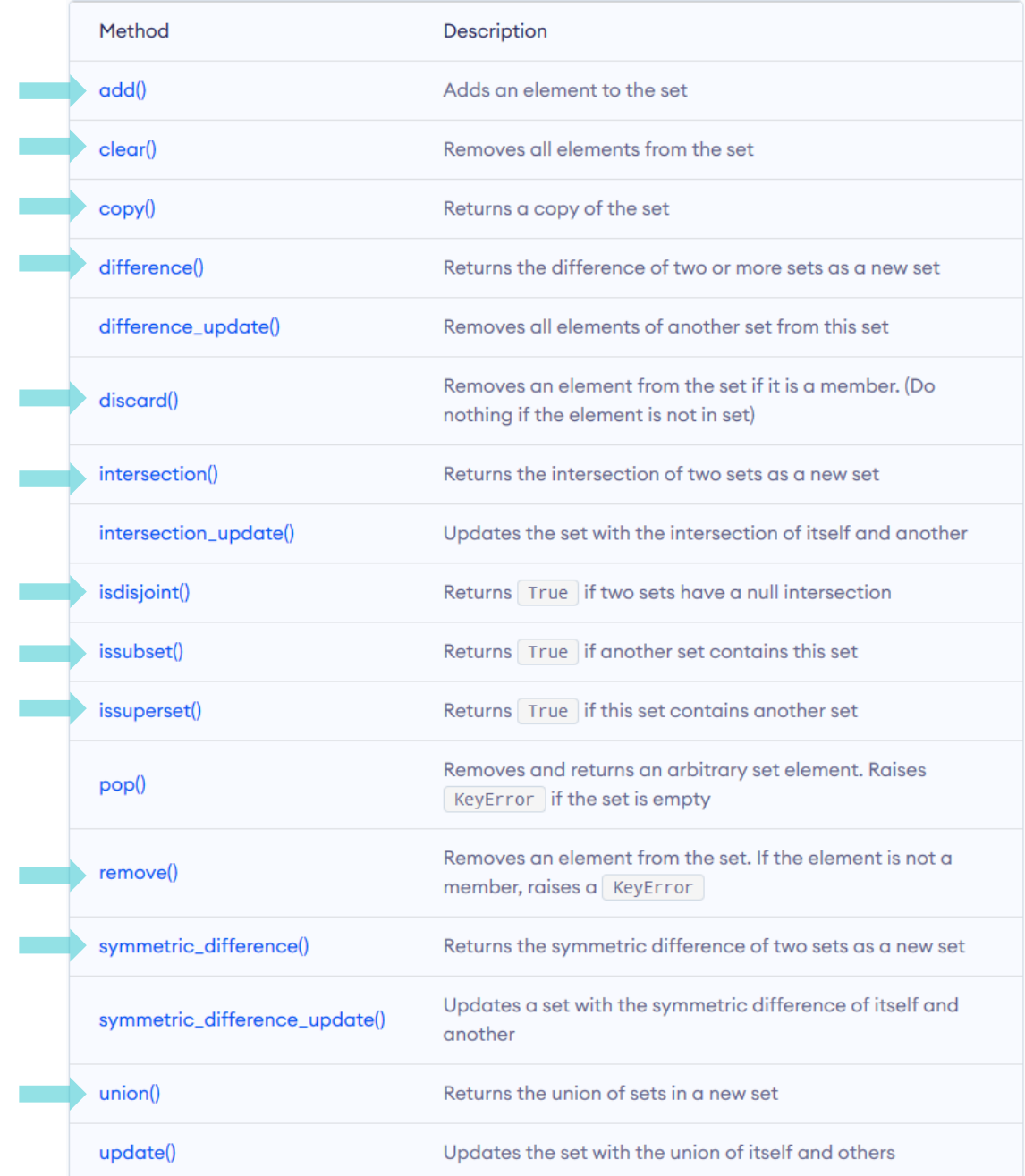

#### Scorciatoie di Python: operatori abbreviati

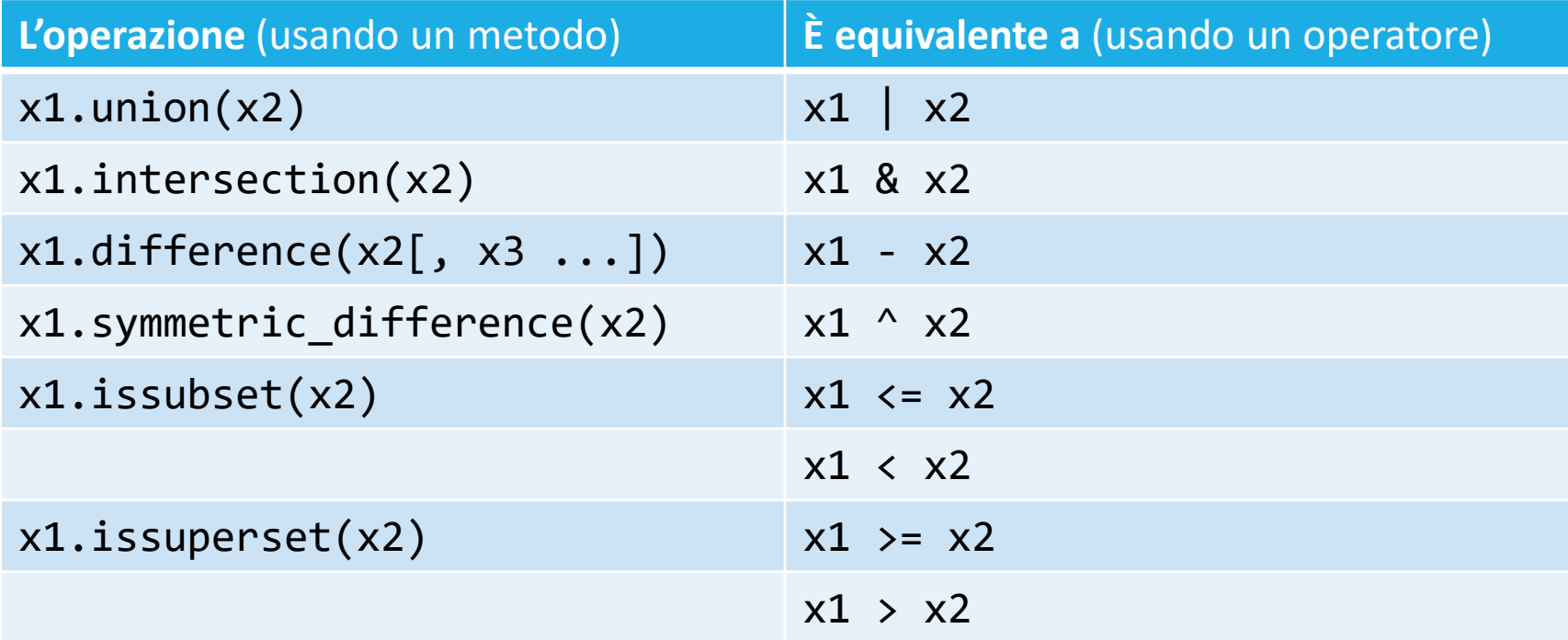

⚠Più brevi e compatti, ma meno leggibili

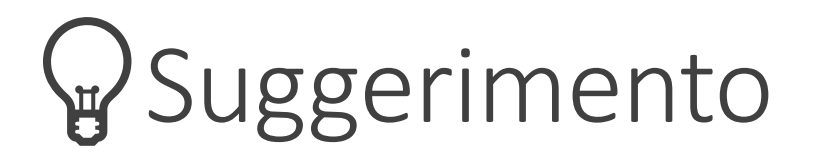

- Nei programmi che devono gestire raccolte di elementi univoci, gli insiemi sono molto più efficienti delle liste
- Alcuni programmatori sono abituati ad usare le liste, ed invece di:

item\_*set*.add(item)

usano:

if (item not in item\_*list*) item\_*list*.append(item)

**I** Il programma in questo modo è molto più lento o Fino a 10 volte…!

## Esempio: Conteggio di parole uniche

### Definizione del problema

- Vogliamo contare il numero di parole uniche (distinte tra loro) in un documento di testo
	- o Es. il testo di "Mary had a little lamb" contiene 57 parole uniche
- Il nostro compito è scrivere un programma che legge un documento di testo da un file e determina il numero di parole uniche presenti nel documento

#### Passo 1: Capire il problema

- Per contare il numero di parole uniche nel documento, dobbiamo saper determinare se una parola sia già stata incontrata prima nel documento o Solo la *prima occorrenza* di una parola deve essere *contata*
- Il modo più semplice di farlo è leggere una parola per volta dal file ed aggiungerla ad un insieme
	- o Poiché un insieme non può contenere duplicati. Possiamo usare il metodo add
	- o Il metodo add impedirà ad una parola che era già stata incontrata di essere aggiunta una seconda volta
- Dopo l'elaborazione di tutte le parole del documento, la dimensione dell'insieme sarà uguale al numero di parole uniche contenute nel documento

#### Passo 2: Decomporre il problema

- **E** Creare un insieme vuoto
- Per ogni parola nel documento o Aggiungi la parola all'insieme
- Numero di parole uniche = dimensione dell'insieme
- Creare un insieme vuoto, aggiungere un elemento all'insieme, determinare la dimensione dell'insieme: tutte operazioni standard sugli insiemi
- Leggere le parole dal file può essere gestito da una funzione a parte

#### Passo 3: Costruire l'insieme

■ Dobbiamo leggere le singole parole del file. Per semplicità usiamo una costante letterale come nome del file

```
inputFile = open('nurseryrhyme.txt', 'r')
```

```
for line in inputFile :
```

```
theWords = line.split()
```
**for** words **in** theWords :

```
Process word
```
- Per contare le parole uniche dovremo eliminare tutti i caratteri non letterali e ignorare le maiuscole
- Costruiremo una funzione per «pulire» le parole prima di aggiungerle all'insieme

#### Passo 4: «Pulire» le parole

■ Per eliminare tutti i caratteri che non sono lettere, possiamo iterare sulla stringa, un carattere alla volta, e costruire una nuova parola «pulita»

```
def clean(string) :
   result = ''for char in string :
        if char.isalpha() :
              result = result + charreturn result.lower()
```
#### Passo 5: Mettiamo tutto insieme

- Implementiamo la funzione main() e combiniamola con le altre funzioni
- **Aprire il file: countwords.py**

# Esempio: Controllo ortografico
# Esempio: Controllo ortografico

- Controllare il corretto 'spelling' di un documento, stampando tutte le parole che non compaiono in un apposito dizionario
- Dati:
	- o words.txt: file di testo contenente le parole corrette (una per riga)
	- o story.txt: file di testo libero contenente un racconto (in questo caso il libro Alice nel Paese delle Meraviglie)
- Stampare tutte le parole del documento che non si trovano tra le parole corrette

#### Progettazione

- Leggere il contenuto del dizionario (una parola per riga) in un insieme di stringhe
- Leggere il contenuto del file di testo contenente il racconto o Separare le singole parole, isolandole dagli spazi e dai segni di punteggiatura o Memorizzare le parole in un secondo insieme
- Attenzione alla differenza maiuscole/minuscole
- Calcolare la differenza tra i due insiemi: parole che sono presenti nel testo, ma non sono presenti nel dizionario
- **Exampare tale differenza**

# Esempio: spellcheck.py (1)

```
WORDS_FILENAME = 'words.txt'
STORY_FILENAME = 'story.txt'
```

```
def main():
```
words = read\_words(WORDS\_FILENAME) *# parole del dizionario*

story = read\_words(STORY\_FILENAME) *# parole della storia*

```
# se non ci sono errori => storia è un sottoinsieme del dizionario
# se ci sono errori => errori = storia - dizionario
```

```
if story.issubset(words):
    print("La storia non ha errori lessicali")
else:
   misspelled_words = story.difference(words)
    print("Le parole sbagliate sono:")
    print(sorted(misspelled_words))
```
# Esempio: spellcheck.py (2)

#### def read\_words(filename):

*Dato il nome di un file, restituisce un \*\*insieme\*\* che contiene le parole uniche presenti nel file Attenzione: rimuove tutti i segni di punteggiatura*

```
:param filename: nome del file da leggere
:return: insieme contentente tutte le parole singole
```

```
try:
    file = open(filename, 'r')
except IOError:
    print(f"Errore nell'apertura del file {filename}")
    exit()
insieme = set()for line in file:
    parole = line.rstrip().replace('-', ' ').split()
    for parola in parole:
        clean_word = only_alphabetic(parola)
        if clean_word != \frac{1}{2} \cdotinsieme.add(clean word.lower())
file.close()
return insieme
```
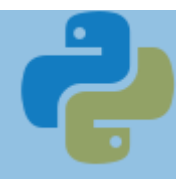

# Esempio: spellcheck.py (3)

#### def only alphabetic(parola):

*rimuove tutti i caratteri INIZIALI e FINALI non alfabetici da una stringa*

*:param parola: una qualsiasi parola :return: la stessa parola, a cui sono stati rimossi segni non alfabetici iniziali e finali*

```
pulita = parola
while len(pulita) > \theta and not pulita[\theta].isalpha():
     pulita = pulita[1:]while len(pulita) > \theta and not pulita[-1].isalpha():
     puli<math>\overline{a} = puli<math>\overline{a}</math>return pulita
```
#### Esecuzione: spellcheck.py

 $\sim 100$ champaign chatte clamour comfits conger croqueted croqueting **CSO** daresay dinn dir draggled dutchess  $\sim 100$ 

# Dizionari

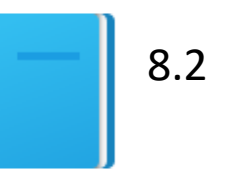

#### CONTENITORI MUTABILI DI COPPIE CHIAVE-VALORE, UTILIZZABILI COME ARRAY ASSOCIATIVI O COME RECORD DATI

<https://realpython.com/python-dicts/>

### Dizionari

- Un dizionario è un contenitore che memorizza delle associazioni tra chiavi e valori
	- o Viene talvolta chiamato *array associativo* o *mappa*
- Ogni chiave nel dizionario ha un valore ad essa associato
- Le chiavi sono uniche, ma un valore può essere associato a diverse chiavi
- Esempio (la corrispondenza chiave-valore è indicata dalla freccia):

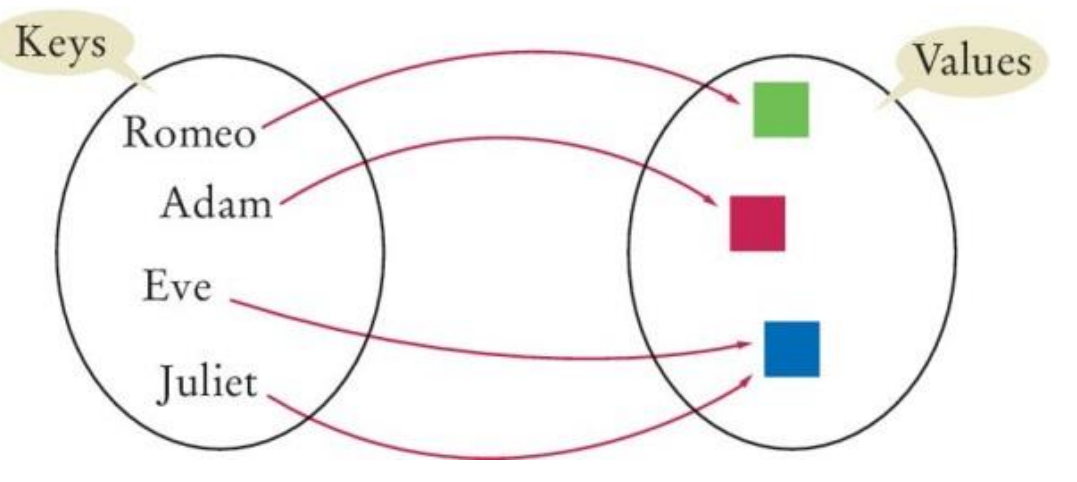

#### Sintassi per creare dizionari

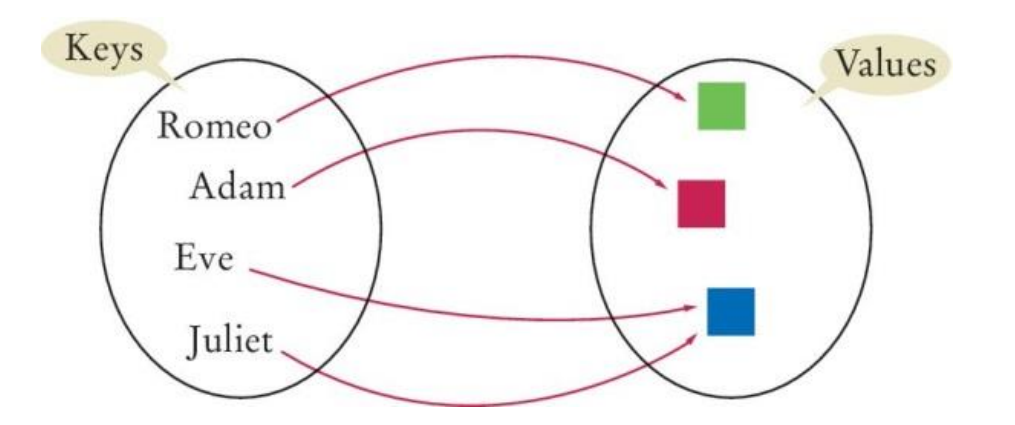

"Romeo": "green", "Adam": "purple", "Eve": "blue", "Juliet": "blue"

 $\{$ 

#### Nota

#### Ricordiamo…

#### Valori ammessi negli insiemi

Per ragioni tecniche legate all'implementazione del linguaggio, i valori memorizzati in un insieme (e le chiavi di un dizionario, v. oltre) devono essere:

o Immutabili

o Comparabili

- Si: numeri (interi o float), stringhe, tuple, oggetti
- No: liste, dizionari, file
- Per approfondimenti vedere «hashable»: https://docs.python.org/3/glossary.html#term-hashable

INFORMATICA / COMPUTER SCIENCES

- Solitamente le **chiavi** di un dizionario sono
	- o Stringhe (nomi di campi, codici identificativi, …)
	- o Numeri (matricole, identificatori numerici, …)

■ Non c'è alcun limite al tipo di dati che può assumere il campo **valore** di un dizionario

Politecnico di Torino, 2021/22

### Sintassi: Insiemi e Dizionari

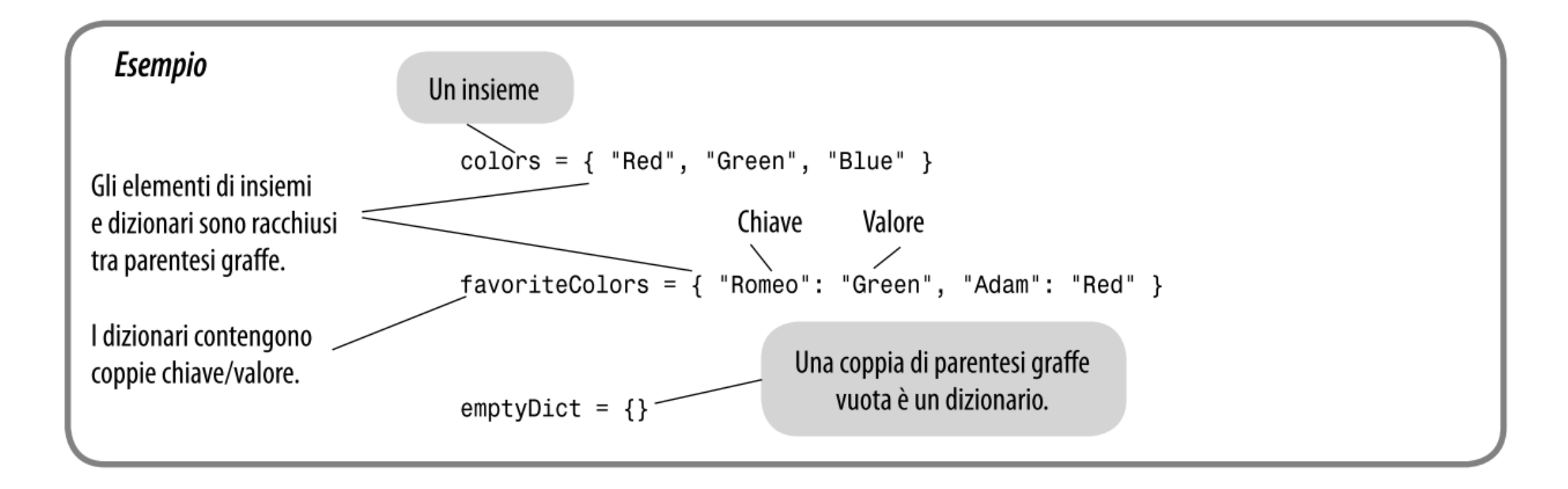

### Creare dizionari

- Supponiamo di voler creare un programma che ricerchi il numero di telefono di una persona, come nella rubrica telefonica
- Potremmo usare un dizionario in cui i nomi sono le chiavi ed i numeri di telefono sono i valori

contacts = { "Fred": 7235591, "Mary": 3841212, "Bob": 3841212, "Sarah": 2213278 }

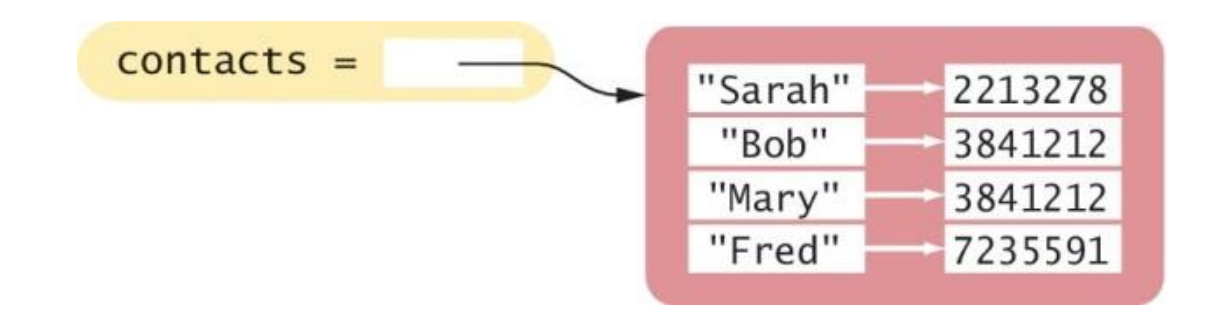

# Duplicare dizionari: dict()

▪ Si può creare una copia (un duplicato) di un dizionario usando la funzione dict() :

copyOfContacts = dict(contacts)

■ Come caso particolare, si può creare un dizionario vuoto

```
contacts = dict()contacts = \{\}
```
# Duplicare dizionari: dict()

▪ Si può creare una copia (un duplicato) di un dizionario usando la funzione dict() :

copyOfContacts = dict(contacts)

■ Come caso particolare, si può creare un

 $contacts = dict()$ contacts =  $\{\}$ 

 $\sqrt{N}$ Attenzione: una semplice assegnazione contacts2 = contacts Non crea una copia, ma semplicemente un «alias», ossia una nuova variabile che si riferisce allo **stesso** dizionario

Provare su PythonTutor!

# Accedere ai valori di un dizionario: []

■ L'operatore di indicizzazione [] viene usato per restituire il valore associato ad una chiave data

o Sintassi: dictionary [ key ]

■ La chiave può essere una costante, una variabile o un'espressione

```
print("Fred's number is", 
   contacts["Fred"])
# stampa 7235591
```
■ Si noti che il dizionario non è un contenitore di tipo sequenziale (come una lista)

- o Non si può accedere agli elementi per indice o posizione
- o Si può accedere ad un valore solamente usando la sua chiave associata

⚠*La chiave usata nell'operatore di indicizzazione deve essere una chiave esistente nel dizionario, altrimenti si verificherà un'eccezione KeyError*

## Dizionari: verifica dell'esistenza di una chiave

■ Per scoprire se una chiave è presente nel dizionario, si usa l'operatore in (oppure not in)

o In questo modo si evitano le eccezioni nel caso in cui la chiave non esista

```
if "John" in contacts :
    print("John's number is", contacts["John"])
else :
    print("John is not in my contact list.")
```
# Chiavi mancanti

- Cercando di accedere con una chiave non esistente, si ottiene un KeyError
- Ricordarsi di controllare l'esistenza di una chiave prima di accedervi

```
if "Tony" in contacts:
 print(contacts["Tony"])
else:
 print("Missing")
```
## Valori di default

■ Come scorciatoia, si può usare il metodo get per accedere al dizionario, che permette di specificare anche un valore di default o Sintassi: dictionary.**get**(key, **default**)

■ Nel caso in cui non ci sia una chiave corrispondente, viene restituito il valore di default (secondo argomento)

number = contacts.get("Tony", "missing")

*Equivalente a …*

```
if "Tony" in contacts:
  number = contacts["Tony"]
else:
  number = "missing"
```
# Aggiungere o modificare elementi

- Un dizionario è un contenitore *mutabile*
- Si può aggiungere un nuovo elemento usando l'operatore di indicizzazione [] (non si può fare con le liste!)

contacts["John"] = 4578102 #1

■ Per modificare il valore associato ad una data chiave, basta impostare un nuovo valore con l'operatore [] sulla chiave esistente

contacts["John"] = 2228102 #2

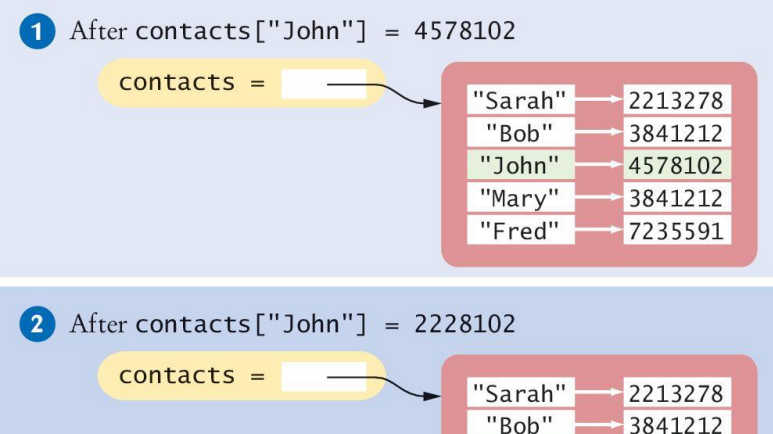

"John"

"Mary" "Fred" 2228102 3841212

7235591

# Aggiungere dinamicamente nuovi elementi

- Spesso non si conosce il contenuto del dizionario nel momento in cui lo creiamo
	- o I dati verranno acquisiti dall'utente o da un file…
- Possiamo partire creando un dizionario vuoto...

```
favoriteColors = \{\}
```
■ …e poi aggiungere gli elementi, quando li conosceremo

```
favoriteColors["Juliet"] = "Blue"
favoriteColors["Adam"] = "Red"
favoriteColors["Eve"] = "Blue"
favoriteColors["Romeo"] = "Green"
```
### Cancellare elementi

■ Per eliminare un elemento da un dizionario, chiamare il metodo pop() con la chiave da eliminare come argomento:

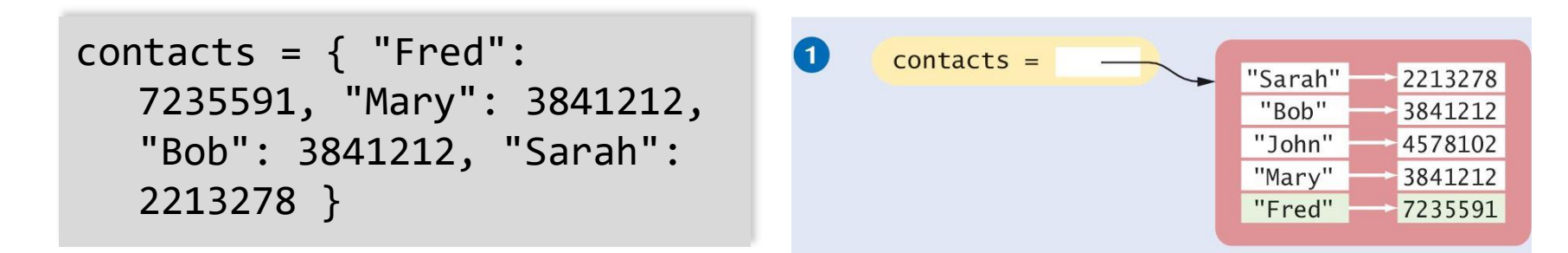

■ Questo metodo cancella l'intero elemento, sia la chiave che il suo valore associato

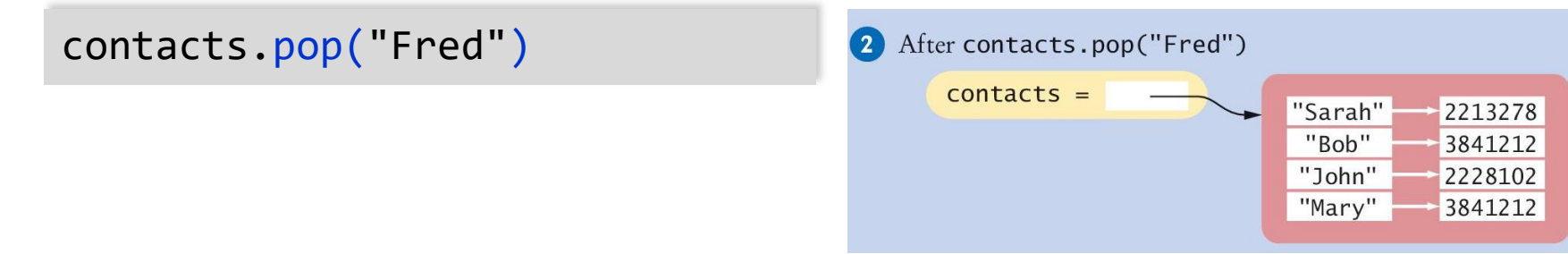

## Ricordarsi l'elemento cancellato

■ Il metodo pop() restituisce il valore dell'elemento cancellato, ne possiamo approfittare per memorizzarlo in una variabile:

freds\_number = contacts.pop("Fred")

- Nota: Se la chiave non esiste nel dizionario, il metodo pop solleva un'eccezione KeyError
	- o Per evitare l'eccezione, occorre controllare l'esistenza della chiave nel dizionario:

if "Fred" in contacts : contacts.pop("Fred")

#### Attraversare un dizionario

■ È possibile iterare su tutte le chiavi di un dizionario usando un semplice ciclo for-in:

```
print("My Contacts:")
for key in contacts :
    print(key)
```
**• Questo codice genera:** My Contacts: Fred Mary Bob

Sarah

Il dizionario memorizza le chiavi nell'**ordine di inserimento**.

> Nota: nelle versioni di Python < 3.6 questo ordine non era garantito

### Attraversare un dizionario in ordine di valore

- Per iterare sulle chiavi in ordine di valore della chiave (alfabetico o numerico), si può usare la funzione sorted() nel costruire il ciclo for :
- In questo caso i contatti saranno stampati ordinati alfabeticamente per nome:

My Contacts: Bob 3841212 Fred 7235591 John 4578102 Mary 3841212 Sarah 2213278

```
print("My Contacts:")
for key in sorted(contacts) :
    print("%-10s %d" % (key, contacts[key]))
```
## Iterare in modo più efficiente su un dizionario

- Python permette di iterare sugli elementi (chiave+valore) in un dizionario usando il metodo items()
- È più efficiente rispetto ad iterare sulle chiavi, e fare molti accessi al dizionario per ottenere i valori corrispondenti a ciascuna chiave
- Il metodo items () restituisce una sequenza di *tuple* che contengono le chiavi ed i valori degli elementi
	- o La variabile item del ciclo for viene assegnata ad una *tupla*, che contiene come primo campo [0] la chiave e come secondo [1] il valore

```
for item in contacts.items() :
    print(item[0], item[1])
```

```
for (key, val) in contacts.items() :
    print(key, val)
```
assegnare dei nomi alle componenti della tupla è molto più leggibile

### Esempio

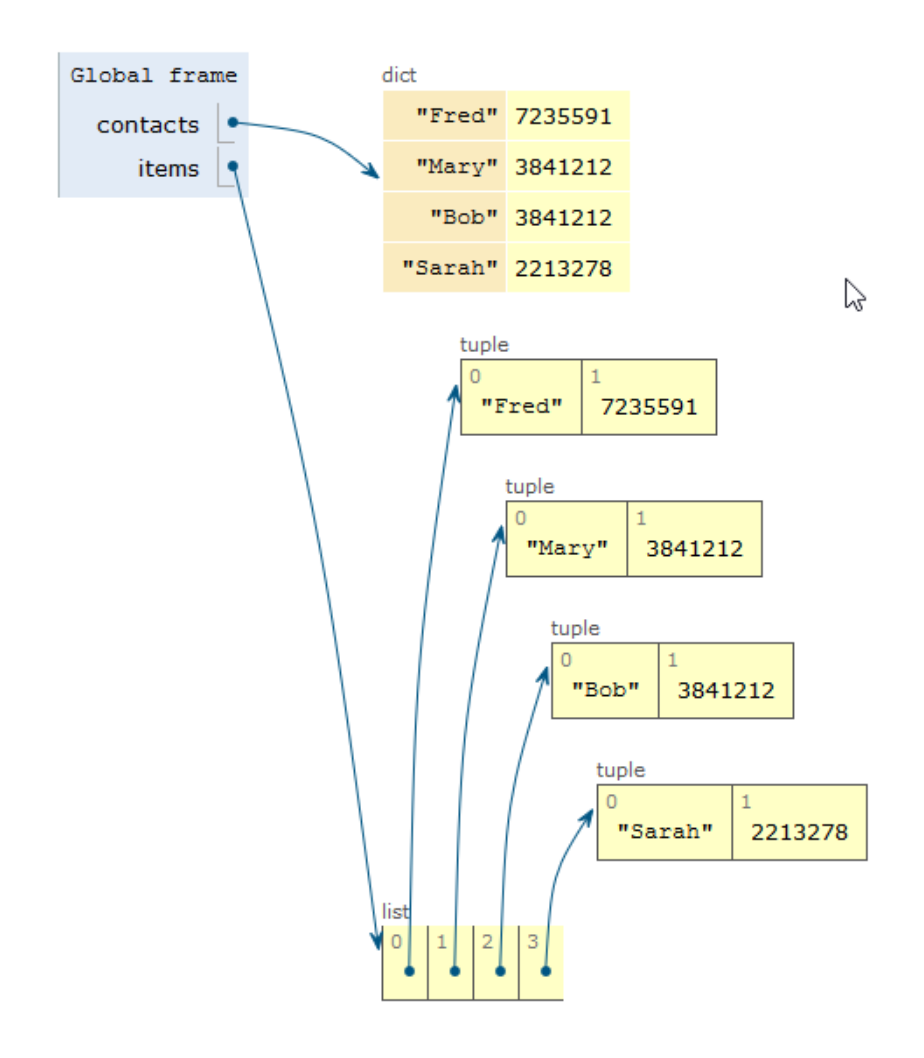

for item in contacts.items() : print(item[0], item[1])

for (key, val) in contacts.items() : print(key, val)

# Operazioni frequenti con i dizionari

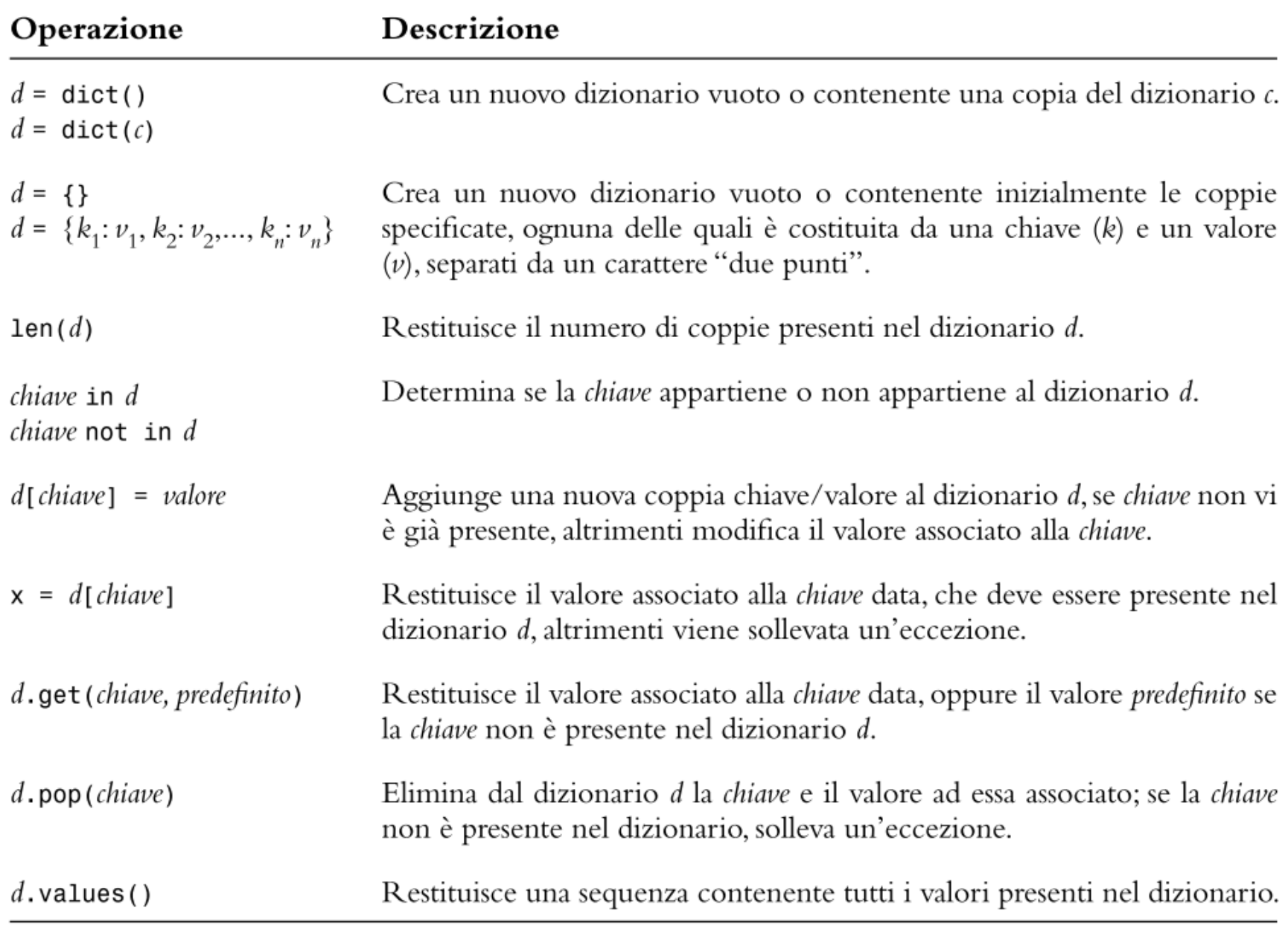

# Funzioni e metodi per i dizionari

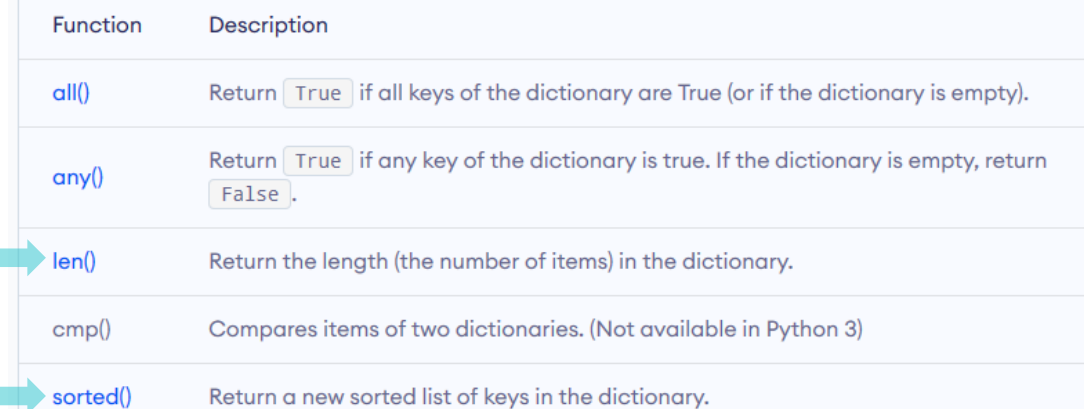

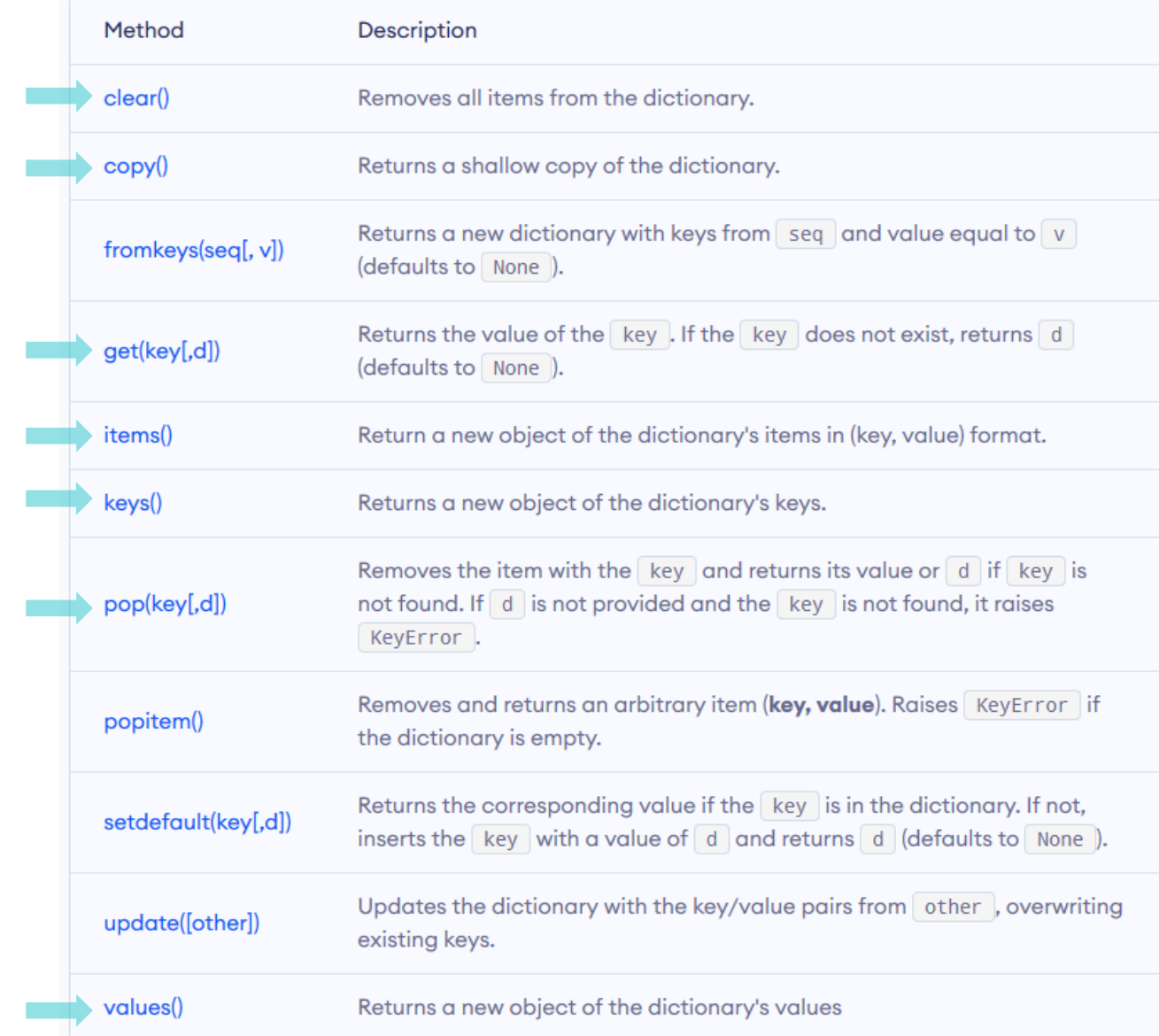

#### <https://www.programiz.com/python-programming/dictionary>

# Dizionari come «array associativi»

#### Array Associativo

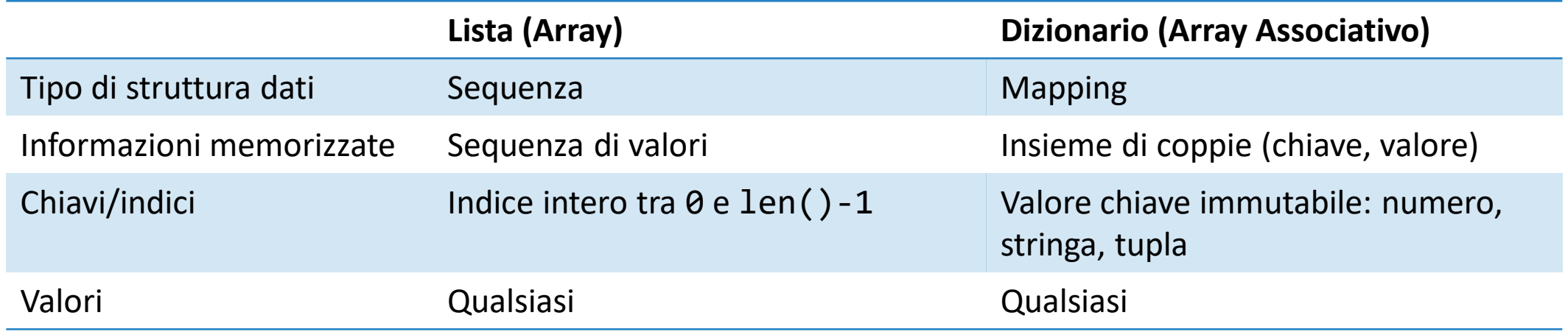

- Un dizionario è un buon candidato a memorizzare informazioni in cui ciascun elemento sia identificabile da un valore-chiave univoco
- Lo possiamo immaginare come una lista, in cui l'indice non sia necessariamente numerico (può essere stringa, tupla, …)

# Esempio (1)

- Calcoliamo la frequenza con cui compaiono dei nomi in un elenco di persone
- *Chiave*: nome di una persona (stringa)
- *Valore*: numero di volte in cui compare (intero)

```
count = \{'Jimmy': 3,
  'Timmy': 2,
  'Tommy': 4
}
count[nome] = count[nome]+1
```
# Esempio (2)

- Ciascuno studente ha una matricola. A tale matricola è associato il suo nome reale
- *Chiave*: numero di matricola (intero)
- *Valore*: nome dello studente (stringa)
- Nota: le chiavi sono numeri interi, ma non consecutivi, né compresi tra 0 e len()-1

```
studenti = \{123456: 'Mario Rossi',
  211003: 'Paolo Bianchi',
  234321: 'Anna Verdi'
```
# Esempio (2 bis)

- Ciascuno studente ha una matricola. A tale matricola sono associati il suo nome ed il suo cognome
- *Chiave*: numero di matricola (intero)
- *Valore*: cognome e nome dello studente (lista, con 2 elementi di tipo stringa)

```
studenti = \{123456: ['Mario', 'Rossi'],
 211003: ['Paolo', 'Bianchi'],
 234321: ['Anna', 'Verdi']
```
# Esempio (3)

- In una partita a scacchi, diversi pezzi sono posizionati sulle diverse caselle
- *Chiave*: coordinate della casella (tupla contenente due interi: riga e colonna)
- *Valore*: tipo di pezzo (stringa)

```
pezzi = {(1,3): 'Re',
  (2,2): 'Pedone',
  (8,8): 'Torre'
```
# Esempio (3 bis)

- In una partita a scacchi, diversi pezzi sono posizionati sulle diverse caselle
	- o Utilizziamo la notazione standard per le caselle
	- o Utilizziamo la notazione standard per i pezzi

- *Chiave*: coordinate della casella (tupla contenente una riga: stringa e una colonna: intero)
- *Valore*: pezzo (tupla contenente il tipo: stringa ed il colore: stringa)

b4 c4 d4  $pezzi = {$  $3$  a3 b3 c3 d3  $2$  a2 b2 c2 d2 1 <mark>a1 b1 c1</mark> d1 ('b', 3): ('R', 'B'), abcd ('c', 2): ('P', 'N'), ('h', 8): ('T', 'N') }

g h

https://en.wikipedia.org/wiki/Algebraic\_notation (chess)

# Dizionari come «record dati» I Argomenti

avanzati 8.3
# Memorizzare record di dati

- **I record di dati, in cui ciascun record è composto da diversi campi, sono** strutture molto frequenti
- Talvolta i singoli campi si possono memorizzare come elementi di una lista

```
person = [ 'John', 'Doe', 1971, 'New York', 'Student' ]
```
- Ciò però richiederebbe di ricordare in quale posizione della lista è memorizzato ciascun campo
	- o Può essere causa di errori di esecuzione se si usa l'elemento sbagliato nell'elaborare il record
	- o person[1] è il cognome… o era person[2]?
- **·** In Python, è frequente usare un dizionario per memorizzare record dati o Simile a quanto altri linguaggi fanno con «strutture» (C/C++) o «oggetti» (JS, Java)

#### Dizionari come record dati

- Si crea un dizionario per ciascun record dati. Nel dizionario, la chiave è il nome del campo, ed il valore contiene i dati associati a tale campo.
- Esempio (dati di uno studente):

Ricorda che la chiave deve essere una stringa, non dimenticare le virgolette

```
person1 = \{'firstName': 'John',
  'lastName': 'Doe', 
  'birthdate': 1971,
  'city': 'New York',
  'profession': 'Student' }
```
■ A questo punto potremo creare una lista contenente tali studenti

```
people = [person1, person2, person3, ...]
```
#### Lettura da file contenenti record dati

- Per estrarre i record dati da un file, possiamo definire una funzione che legga un singolo record e restituisca un dizionario appositamente creato
- Es.: se il file contiene record fatti da nazione e popolazione separati da due-punti

```
Afghanistan:32738376
Akrotiri:15700
Albania:3619778
Algeria:33769669
American Samoa:57496
Andorra:72413
Angola:12531357
Anguilla:14108
```

```
def extract_record(infile):
      record = \{\}line = infile.readline()
      if line != "":
          fields = line.split(":")record['country"] = fields[0]record["population"] = int(fields[1])
       return record
```
# Lettura da file contenenti record dati (2)

- Il dizionario creato dalla funzione extract record ha due elementi, uno con chiave "country" e l'altro con chiave "population"
- Il risultato di questa funzione si può usare per stampare i record sul terminale

```
infile = open("populations.txt", "r")
record = extract_record(infile)
while len(record) > 0:
    print(f"{record['country']:20} {record['population']:10}")
    record = extract record(infile)
```
■ Oppure per memorizzarli in una lista (lista.append(record))

#### Esempio: leggiamo i dati degli studenti

MATRICOLA,COGNOME,NOME,EMAIL,COD.INS. E CREDITI,CDS STUDENTE,FREQUENZA,ESAME,ATHOME,SDSS,DUMMY,INFO MOBILITA,STUDENTE ALL'ESTERO,INS IN L.A.,ANNO ISCRIZ.,CONDIZIONE 293374,LA GALA,VITO,s297372@studenti.polito.it,14BHDMK (8),ELN1T3,Frequentato nel 2020/2021, - , - , - , - , - ,N,N,2021/22,ATTIVO 296912,VULTAGGIO,MATTIA,s293359@studenti.polito.it,14BHDPI (8),BIO1T1,Da frequentare (può sost. esami), - , - , - , - , - ,N,N,2021/22,ATTIVO 286405,GURGIGNO,FRANCESCA,s298343@studenti.polito.it,14BHDMQ (8),CIN1T3,Da frequentare (può sost. esami), - , - ,N, - , - ,N,N,2021/22,ATTIVO 296327,LEONE,DAVIDE,s294681@studenti.polito.it,14BHDPI (8),ENE1T1,Da frequentare (può sost. esami), - , - , - , - , - ,N,N,2020/21,ATTIVO 298449,CAULA,MATTEO,s285164@studenti.polito.it,14BHDPC (8),MEC1T1,Da frequentare (può sost. esami), - , - , - , - , - ,N,N,2020/21,ATTIVO 297084,MAROVINO,ANDREA REMI,s287096@studenti.polito.it,14BHDMB (8),ELN1T3,Da frequentare (può sost. esami), - , - , - , - , - ,N,N,2020/21,ATTIVO 297153,LAPENNA,NICOLA,s285076@studenti.polito.it,14BHDOA (8),PRO1B1,Da frequentare (può sost. esami), - , - ,N, - , - ,N,N,2020/21,ATTIVO 298369,HU,NIKOLO,s294429@studenti.polito.it,14BHDLZ (8),MEC1T1,Da frequentare (può sost. esami), - , - , - , - , - ,N,N,2021/22,ATTIVO 300685,IOSSA,EDOARDO,s297226@studenti.polito.it,14BHDNM (8),ENE1T1,Da frequentare (può sost. esami), - , - , - , - , - ,N,N,2020/21,ATTIVO 284268,LASAGNO,FRANCESCO,s285100@studenti.polito.it,14BHDMK (8),INF1T3,Da frequentare (può sost. esami), - , - , - , - , - ,N,N,2020/21,ATTIVO 285922,CARAMAZZA,FRANCESCO,s295497@studenti.polito.it,14BHDLZ (8),EDI1T1,Da frequentare (può sost. esami), - , - , - , - , - ,N,N,2021/22,ATTIVO 284777,CEKAJ,MAURO,s283627@studenti.polito.it,14BHDNL (8),AER1T1,Da frequentare (può sost. esami), - , - ,N, - , - ,N,N,2021/22,ATTIVO 281432,LICITRA,LUCA,s293415@studenti.polito.it,14BHDPI (8),AER1T1,Frequentato nel 2020/2021, - , - , - , - , - ,N,N,2020/21,ATTIVO 298032,LISA,ANDREA,s300650@studenti.polito.it,14BHDMN (8),MEC1T1,Frequentato nel 2020/2021, - , - , - , - , - ,N,N,2021/22,ATTIVO 297155,LASORSA,EMILIO,s294183@studenti.polito.it,14BHDMB (8),ENE1T1,Da frequentare (può sost. esami), - , - , - , - , - ,N,N,2021/22,ATTIVO 282841,LANDINI,MATTIA,s283587@studenti.polito.it,14BHDOD (8),FIS1T3,Da frequentare (può sost. esami), - , - ,N, - , - ,N,N,2021/22,ATTIVO 283428,JUGET,NOEMI,s297302@studenti.polito.it,14BHDLZ (8),PRO1B1,Da frequentare (può sost. esami), - , - , - , - , - ,N,N,2020/21,ATTIVO 295286,ALBANI,LUCIA,s299990@studenti.polito.it,14BHDLZ (8),AER1T1,Da frequentare (può sost. esami), - , - ,N, - , - ,N,N,2021/22,ATTIVO 299050,HIRJEU,ALESSIA,s298194@studenti.polito.it,14BHDMO (8),EDI1T1,Da frequentare (può sost. esami), - , - ,N, - , - ,N,N,2020/21,ATTIVO 285380,LANZA,SIMONE FRANCESCO,s298021@studenti.polito.it,14BHDPL (8),EDI1T1,Da frequentare (può sost. esami), - , - , - , - , - ,N,N,2020/21,ATTIVO 299212,CHEN,IRENE,s298905@studenti.polito.it,14BHDLZ (8),CIV1T1,Frequentato nel 2020/2021, - , - ,N, - , - ,N,N,2020/21,ATTIVO 300794,HENRIOD,NICCOLO,s284736@studenti.polito.it,14BHDMN (8),MEC1T1,Da frequentare (può sost. esami), -, -299977,CARTA,DALIA,s295758@studenti.polito.it,14BHDOA (8),MEC1T1,Da frequentare (può sost. esami), - , - ,N, 248795,IVALDI,MICHELE,s281248@studenti.polito.it,14BHDMQ (8),INF1T3,Da frequentare (può sost. esami), - , -299307, KAUR, GAIA, s299135@studenti.polito.it,14BHDMN (8),BIO1T1,Da frequentare (può sost. esami), -, -, -, 299135,HASSAN,VINCENZO,s284323@studenti.polito.it,14BHDMN (8),AUT1T1,Frequentato nel 2020/2021, -, -, -, 295986,DUMITRIU,GIORGIA,s284005@studenti.polito.it,14BHDLZ (8),CIV1T1,Da frequentare (può sost. esami), -, 294183,LAURORA,TOMMASO,s299015@studenti.polito.it,14BHDNL (8),ELN1T3,Da frequentare (può sost. esami), -, -298194,LANZAFAME,LEONARDO,s297155@studenti.polito.it,14BHDLX (8),AER1T1,Da frequentare (può sost. esami), -283794,CARRER,GABRIELE,s300069@studenti.polito.it,14BHDNX (8),CHI1T1,Da frequentare (può sost. esami), -, -298021,JARNIJA,JOSE ANTONIO,s284268@studenti.polito.it,14BHDMB (8),INF1T3,Da frequentare (può sost. esami), 297537,INFANTE,MICHELE,s298838@studenti.polito.it,14BHDMK (8),PRO1A1,Frequentato nel 2020/2021, -, -, -, 299347,LACINAJ,BJORDI,s295495@studenti.polito.it,14BHDMH (8),FIS1T3,Frequentato nel 2020/2021, - , - ,N, - , - ,N,N,2021/22,ATTIVO NOTA: i nomi non corrispondono a studenti reali, in quanto matricole, nomi e cognomi sono stati rimescolati in ordine casuale. Il formato del file, invece, è corretto.

# Da file di record a lista di dizionari

```
FILENAME = '14BHDLZ_2022_shuffled.csv'
file = open(FILENAME, 'r')
studenti = []
prima = True
for line in file:
    if not prima:
        record = line.rstrip().split(','))studenti.append({
            'matricola': int(record[0]),
            'cognome': record[1],
            'nome': record[2]
        })
    else:
        prima = False # la prima linea contiene i nomi dei campi
file.close()
```
# Da file di record a lista di dizionari

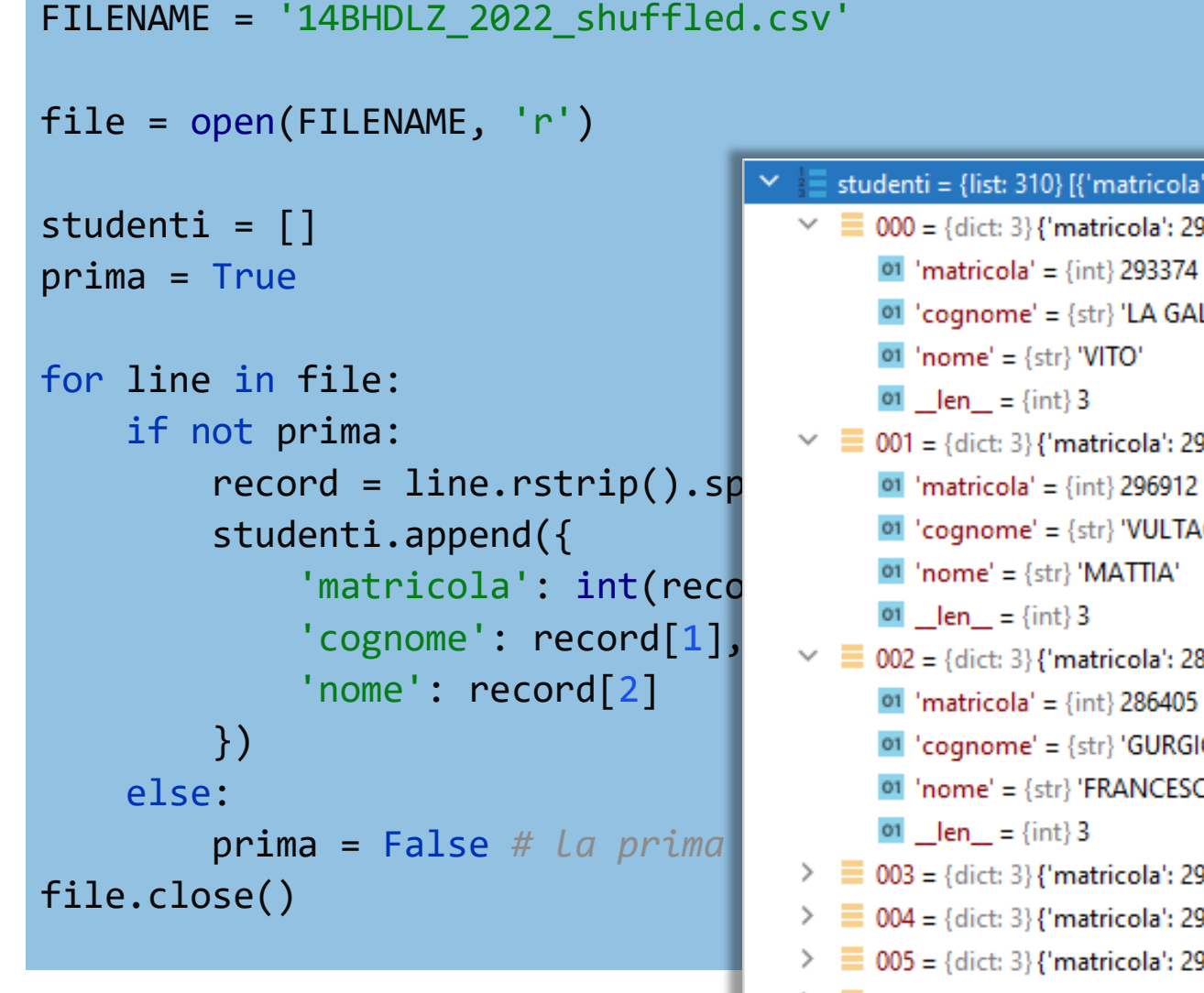

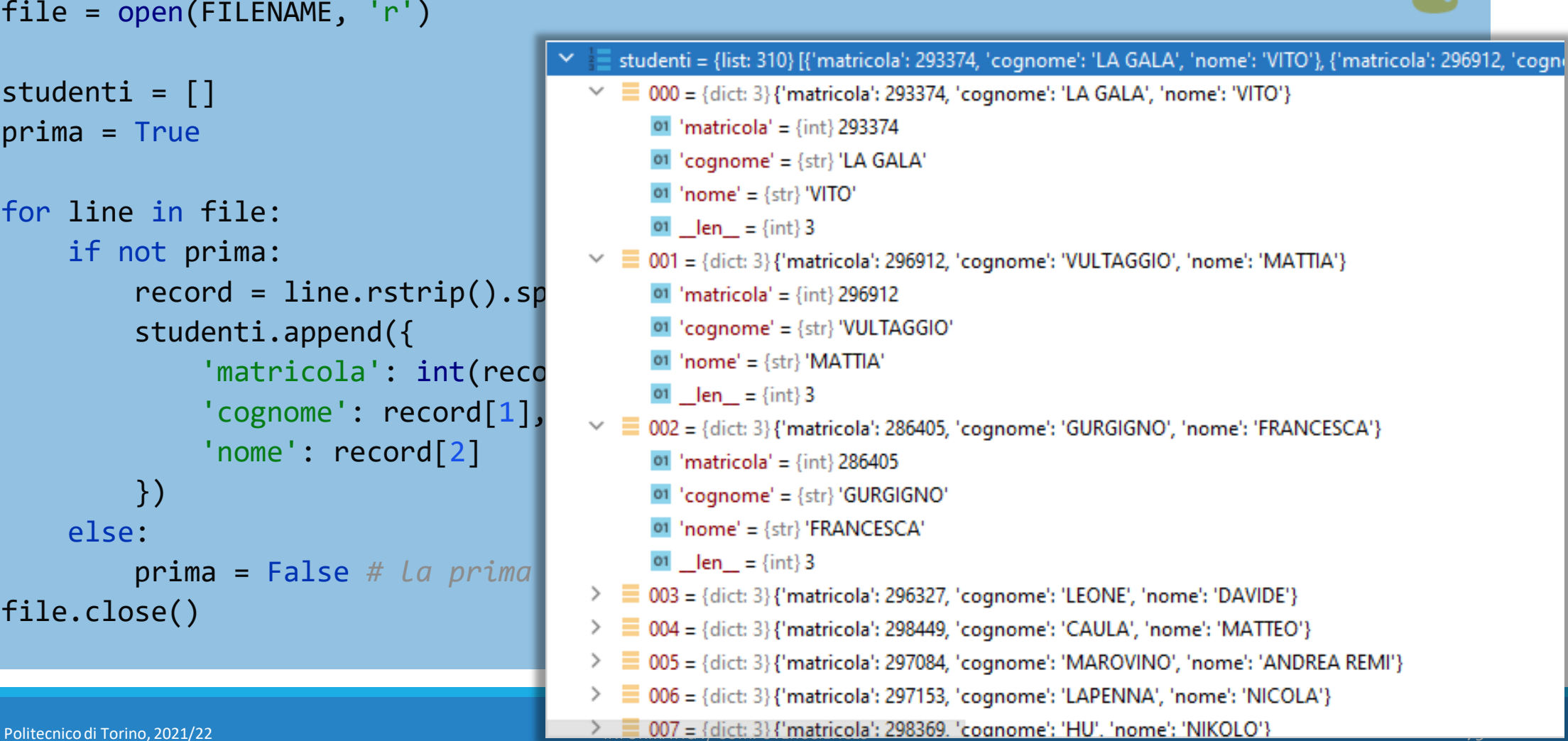

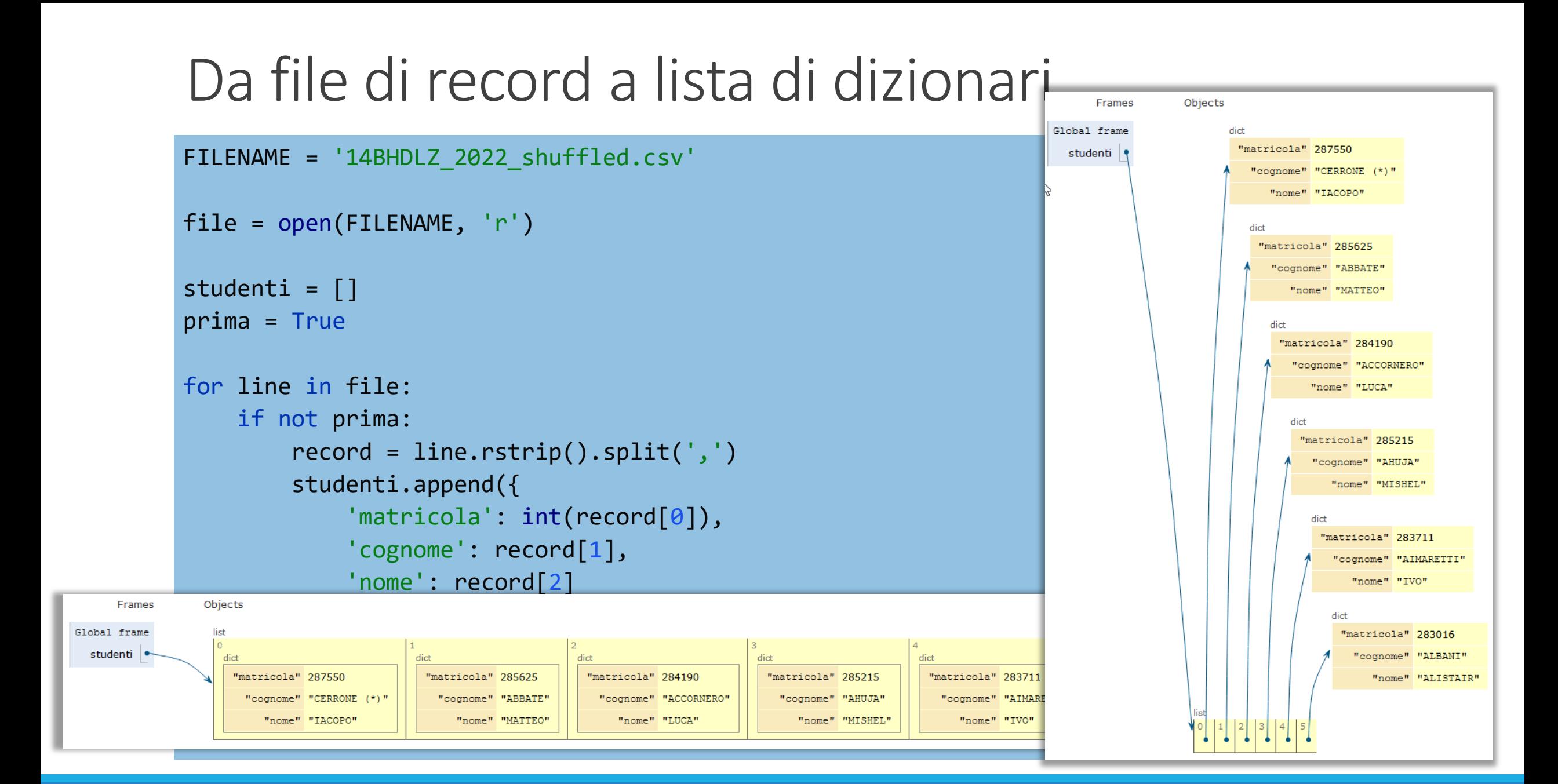

# Leggere i record di un file CSV come dizionari

 $class \texttt{ csv.DictReader}(f, field names = None, restkey = None, restval = None, dialect = 'excel',$ 

\*args, \*\*kwds)

Create an object that operates like a regular reader but maps the information in each row to a dict whose keys are given by the optional *fieldnames* parameter.

The fieldnames parameter is a sequence. If fieldnames is omitted, the values in the first row of file f will be used as the fieldnames. Regardless of how the fieldnames are determined, the dictionary preserves their original ordering.

```
>>> import csv
>>> with open('names.csv', newline='') as csvfile:
        reader = csv.DictReader(csvfile). . .
     for row in reader:
. . .
            print(row['first name'], row['last name'])
. . .
. . .
Eric Idle
John Cleese
\gg print (row)
{'first name': 'John', 'last name': 'Cleese'}
```
# DictReader del modulo csv

- Quando leggiamo un file in formato CSV, possiamo leggere le righe con l'ausilio di
	- o csv.reader, che restituisce i campi di una riga sotto forma di lista (v. unità P7)
	- o csv.DictReader, che restituisce i campi di una riga sotto forma di dizionario
	- o Le chiavi del dizionario sono tratte dalla prima riga del file, oppure dal paremetro opzionale fieldnames

# Da file CSV a lista di dizionari

```
import csv
```

```
file = open(FILENAME, 'r')
reader = csv.DictReader(file)
```

```
studenti = []
for record in reader:
    studenti.append(record)
file.close()
```
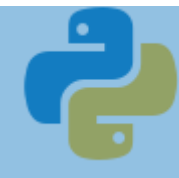

#### Da file CSV a lista di dizionari

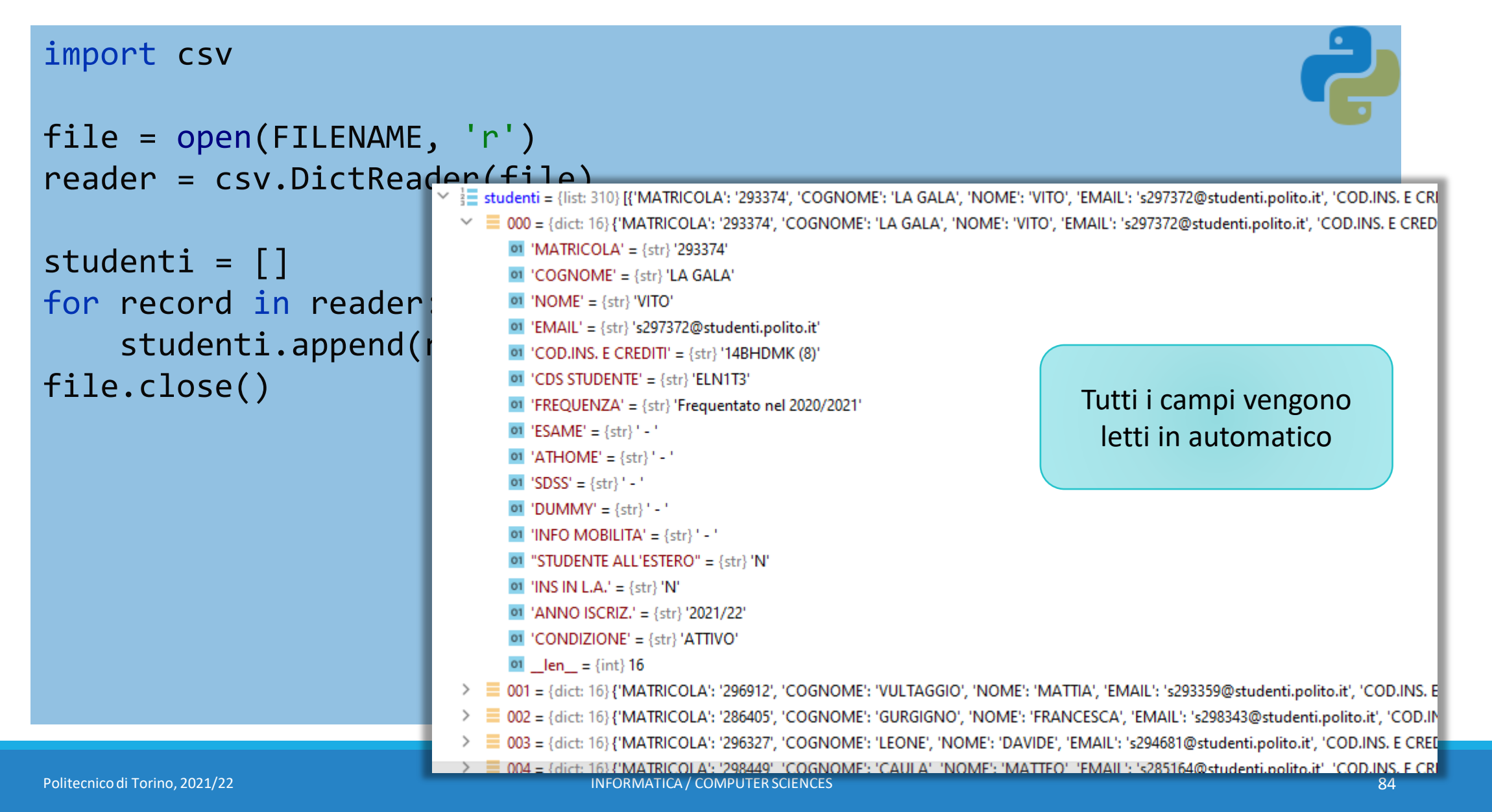

# Ordinare una lista di dizionari (I)

- La lista viene riempita con lo stesso ordine in cui gli elementi compaiono nel file
- Come ordinare l'elenco degli studenti per nome? Per matricola? Per cognome?
- Non funziona: studenti.sort() TypeError: '<' not supported between instances of 'dict' and 'dict' o Non è possibile confrontare tra loro due dict, quindi il metodo sort non sa come comportarsi
- Bisogna fornire una "chiave di ordinamento" o studenti.sort(**key=**...)

# Ordinare una lista di dizionari (II)

- L'ordinamento di una lista di dizionari richiede di specificare la "chiave di ordinamento" studenti.sort(key=...)
- La chiave, *in generale*, è una funzione, calcolabile per ogni singolo record (dizionario), il cui valore dipende solo dai dati in esso memorizzati
	- o **Non** ci occupiamo del caso generale, che richiede i costrutti 'lambda'
- Nei casi più semplici, la chiave corrisponde ad uno dei campi del dizionario
	- o In questo caso esiste la funzione operator.itemgetter() che implementa una chiave di ordinamento per selezionare il campo di interesse

# Ordinare una lista di dizionari (III)

```
from operator import itemgetter
```

```
# ordine di lettura dal file
print(studenti[0], studenti[1], studenti[2])
```

```
# ordina per matricola
studenti.sort(key=itemgetter('matricola'))
print(studenti[0], studenti[1], studenti[2])
```

```
# ordina per nome
studenti.sort(key=itemgetter('nome'))
print(studenti[0], studenti[1], studenti[2])
```

```
# ordina per cognome
studenti.sort(key=itemgetter('cognome'))
print(studenti[0], studenti[1], studenti[2])
```
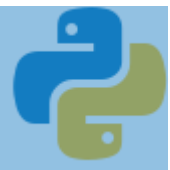

# Ordinare una lista di liste

- L'utilizzo di itemgetter è possibile anche se la lista contiene *liste* oppure *tuple*
- In questo caso l'argomento di itemgetter è **l'indice** della posizione rispetto a cui ordinare

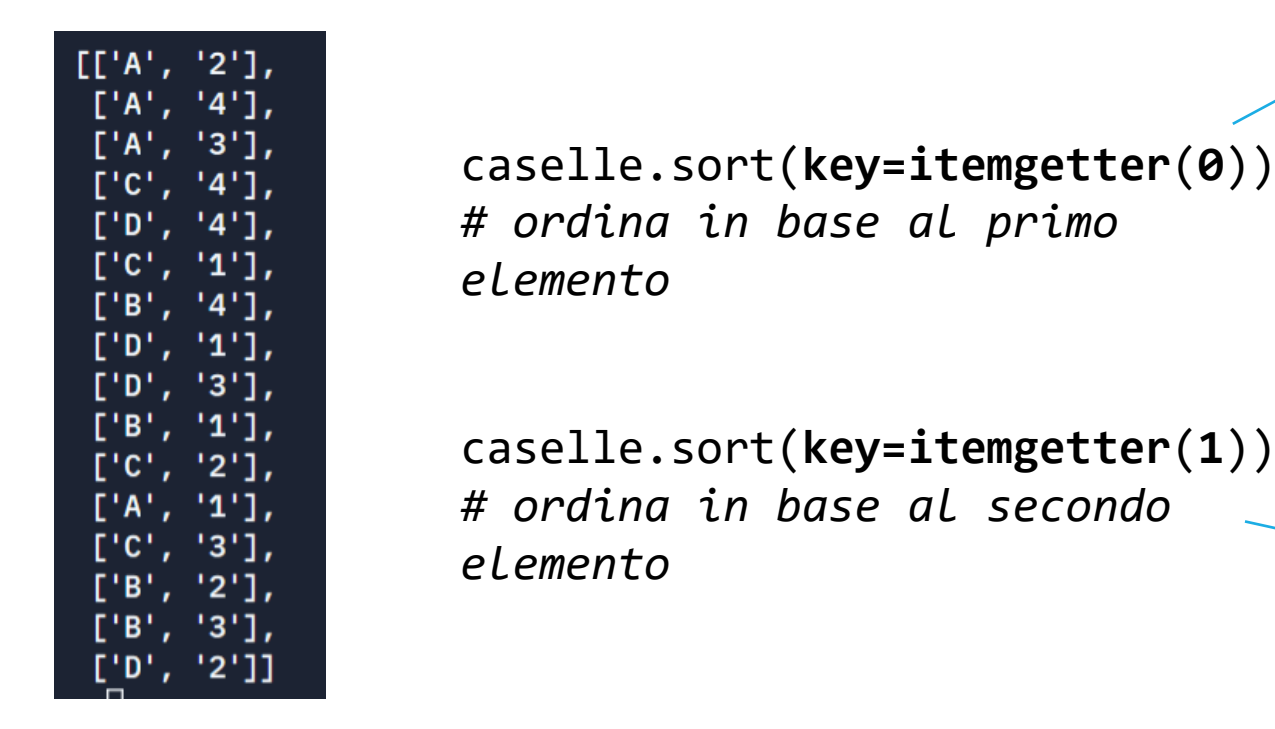

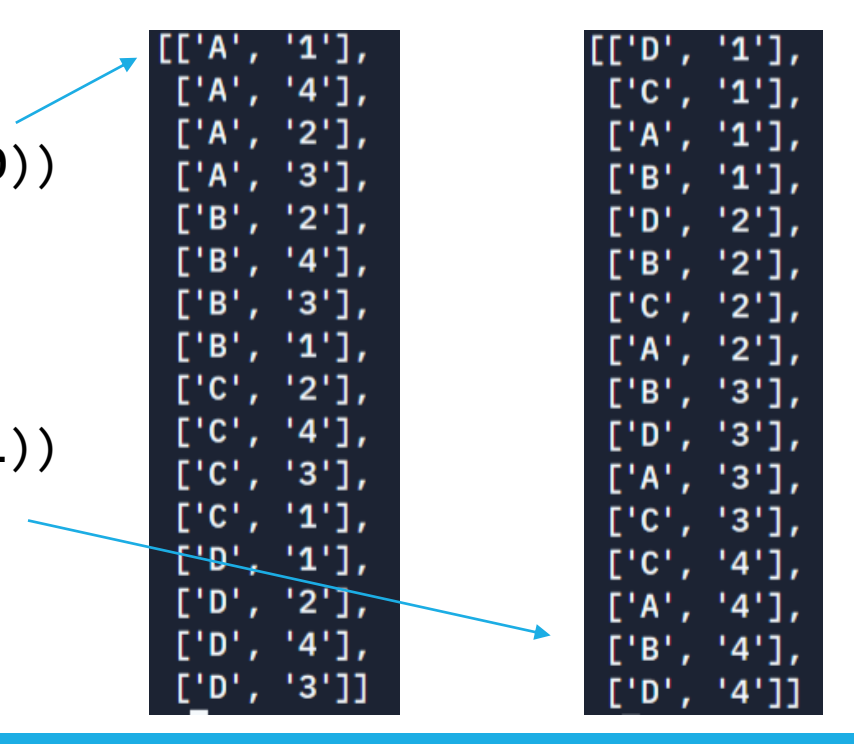

# Generalizzazione (1)

- L'attributo key= è presente anche per le funzioni min e max
	- o **max**( esami, **key=itemgetter**('voto') ) # trova l'esame di voto massimo in una lista di esami
	- o **min**( caselle, **key=itemgetter**(0) ) # trova la casella con il primo elemento minimo : ['A', '1']
- <sup>4</sup>/ Nota: viene restituito *l'intero elemento* (dizionario o lista) che corrisponde al max/min di un *singolo campo*
	- o Non è la stessa cosa che trovare il valore numerico del voto massimo… avrei un numero (30) ma non saprei a quale esame corrisponde

# Generalizzazione (2)

■ È utile combinare itemgetter con enumerate, ad esempio per trovare in un solo passaggio il *valore* del massimo e la sua *posizione*

```
> casuali
[5, 17, 1, 14, 4, 13, 8, 15, 18, 9, 10, 0, 19, 7, 3, 2, 11, 12, 16, 6]> max(casuali)
19
> list(enumerate(casuali))
[(0, 5), (1, 17), (2, 1), (3, 14), (4, 4), (5, 13), (6, 8), (7, 15), (8,18), (9, 9), (10, 10), (11, 0), (12, 19), (13, 7), (14, 3), (15, 2), (16, 
11), (17, 12), (18, 16), (19, 6)]
> max(enumerate(casuali), key=itemgetter(1))
(12, 19) # posizione e valore del max
```
# Strutture dati complesse B

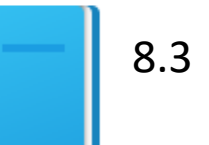

Politecnico di Torino, 2021/22 INFORMATICA / COMPUTER SCIENCES 91

#### Strutture dati complesse

- **I contenitori sono molto utili per memorizzare gruppi di valori** o In Python, i contenitori lista e dizionario possono contenere qualsiasi tipo di dato, compresi altri contenitori
- Alcuni tipi di dati potrebbero richiedere organizzazioni più complesse dei dati
	- o Vedremo alcuni esempi che richiedono strutture dati più complesse
	- o Si otterranno combinando opportunamente i tipi di strutture noti
		- Liste
		- Insiemi
		- Dizionari
		- Tuple

- L'indice analitico di un libro specifica su quali pagine compaia un determinato termine
- Vogliamo costruire un indice analitico conoscendo i numeri di pagina in cui i termini sono presenti. Supponiamo di partire da un file di testo nel seguente formato:

6:type 7:example 7:index 7:program 8:type

10:example

11:program

20:set

Notare che lo stesso termine può comparire più volte, in pagine diverse

- **I** Il file riporta ogni occorrenza di ciascun termine da includere nell'indice analitico e la pagina in cui tale termine compare
- Se un termine compare più di una volta nella stessa pagina, l'indice analitico dovrà inserire tale pagina una sola volta o Se le pagine sono diverse, dovranno essere tutte elencate

■ L'output del programma dovrà essere una lista di termini, in ordine alfabetico, seguito dai numeri di pagina in cui tale termine compare, separati da virgole:

```
example: 7, 10
index: 7
program: 7, 11
type: 6, 8
set: 20
```
- Per questo problema risulta utile costruire **un dizionario di insiemi**
- Ogni chiave del dizionario è un termine dell'indice analitico
- **I** Il valore corrispondente sarà un insieme contenente i numeri di pagina

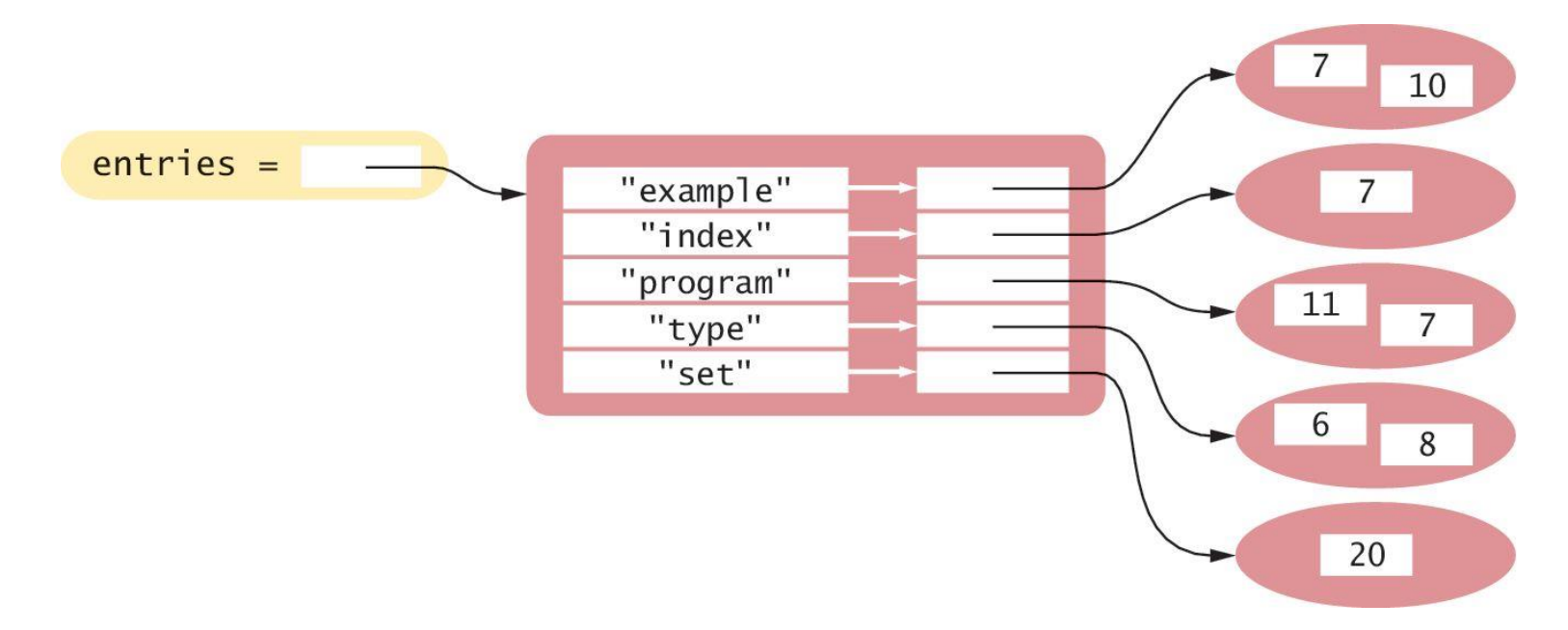

# Perché usiamo un dizionario?

- **El termini nell'indice analitico devono essere unici** 
	- o Rendendo ciascun termine la chiave di un dizionario, siamo certi che ci sarà una sola istanza di ciascuno di essi
- **El'indice analitico dovrà comparire in ordine alfabetico per termine** o Possiamo iterare sulle chiavi in ordine, quando produrremo il listato
- I numeri di pagina duplicati per un termine devono essere inclusi una sola volta
	- o Mettendo i numeri di pagina in un insieme, è garantito che non si aggiungano duplicati
	- o Non serve un dizionario per i numeri di pagina, perché non c'è alcuna informazione aggiuntiva associata a tali numeri

```
5
     def <math>main()</math> :6
        # Create an empty dictionary.
 \overline{7}indexEntries = \{ \}8
9
        # Extract the data from the text file.
        infile = open("indexdata.txt", "r")10
11
        fields = extractRecord(infile)12
        while len(fields) > 0:
           addWord(indexEntries, fields[1], fields[0])
13
14
           fields = extractRecord(infile)15
16
        infile.close()
1718
        # Print the index listing.
        printIndex(indexEntries)
19
```

```
26 def extractRecord(infile) :
27
        line = infile.readline()28<sup>2</sup>if line != "" :
29
           fields = line.split(":")30
           page = int(fields[0])31term = fields[1].rstrip()32
           return [page, term]
33
        else :
34
            return <math>\lceil
```
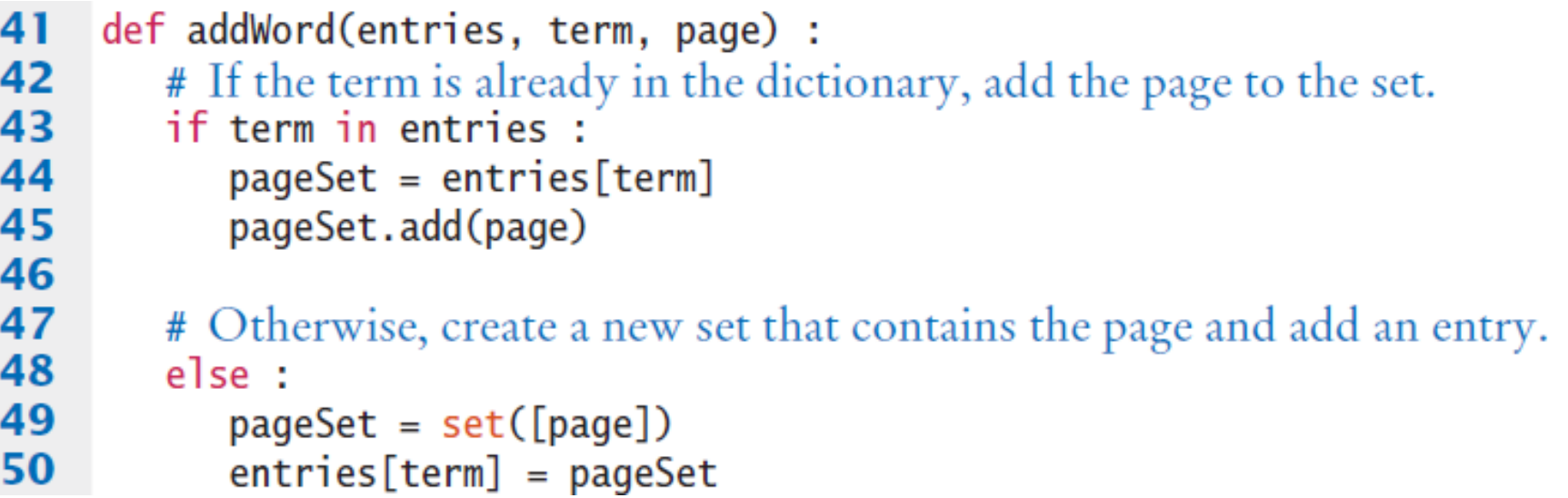

```
56
       for key in sorted(entries) :
57
          print(key, end="")
          pageSet = entries[key]58
59
          first = True60
          for page in sorted(pageSet) :
61
             if first:
62
                print(page, end="")
63
                first = False64
             else :
                print(",", page, end="")
65
66
67
```
 $print()$ 

# Esempio: vendite gelati

- Un altro uso frequente dei dizionari in Python è la memorizzazione di una raccolta di liste in cui ciascuna lista sia associata ad un nome unico (o chiave unica)
- Per esempio, si consideri il problema di estrarre dati da un file di testo che rappresenta le vendite annue di differenti gusti di gelato, in diversi negozi di una catena di gelaterie. Ciascuna riga rappresenta un gusto, ciascuna colonna rappresenta un negozio.
- vanilla:8580.0:7201.25:8900.0 chocolate:10225.25:9025.0:9505.0 rocky road:6700.1:5012.45:6011.0 strawberry:9285.15:8276.1:8705.0 cookie dough:7901.25:4267.0:7056.5

# Esempio: vendite gelati

■ Vogliamo elaborare i dati in modo da produrre un report simile a quello seguente:

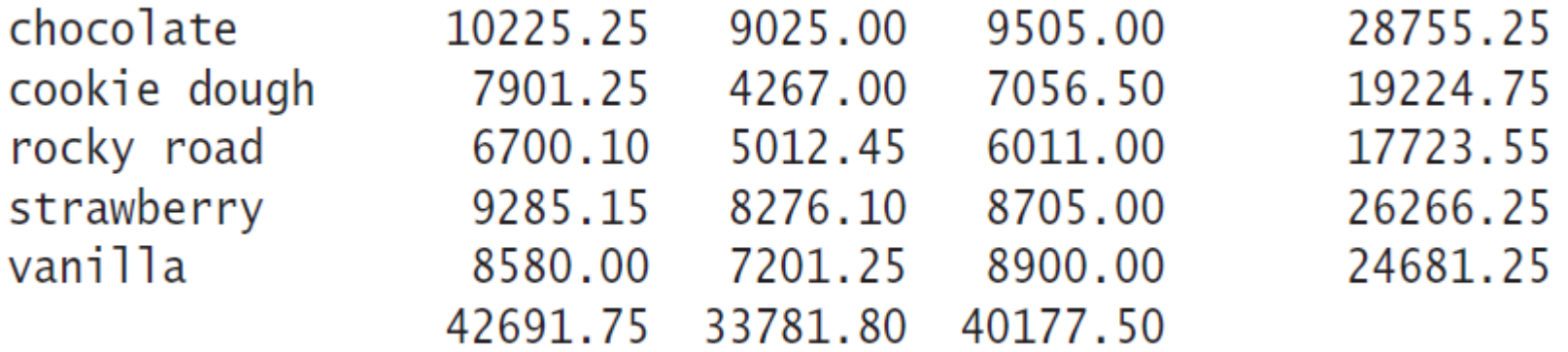

■ Usare semplicemente una lista non è la soluzione migliore: o Gli elementi consistono sia di stringhe che di numeri in virgola mobile, ed occorre ordinarli per nome del gusto

# Esempio: vendite gelati

- Possiamo creare una struttura in cui ciascuna riga della tabella corrisponda ad un elemento del dizionario
- Il nome del gusto di gelato è la chiave utilizzata per identificare una riga specifica
- Il valore associato a ciascuna chiave è una lista che contiene le vendite, negozio per negozio, di quel gusto

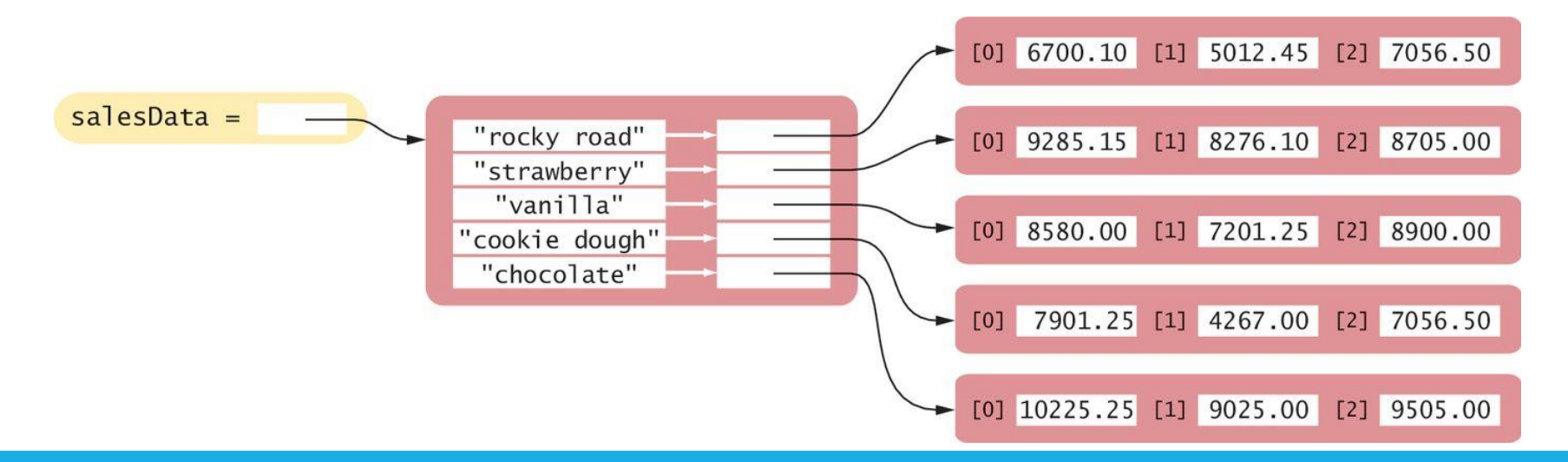

#### 6  $def main()$ : 7  $salesData = readData("icecream.txt")$ 8 printReport(salesData)

```
def readData(filename) :
14
15
       # Create an empty dictionary.
16
       salesData = \{\}1718
       infile = open(filename, "r")19
20
       # Read each record from the file.
21for line in infile :
22
          fields = line.split(":")23
          flavor = fields[0]salesData[flavor] = buildList(fields)24
25
26
       infile.close()
27
       return salesData
```
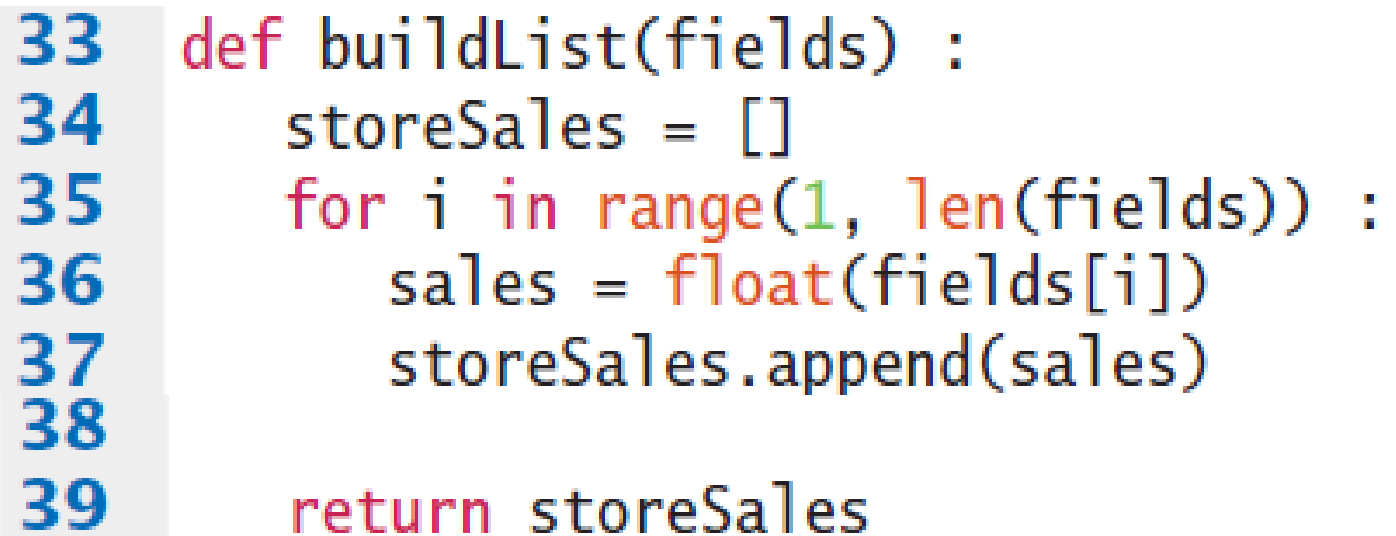

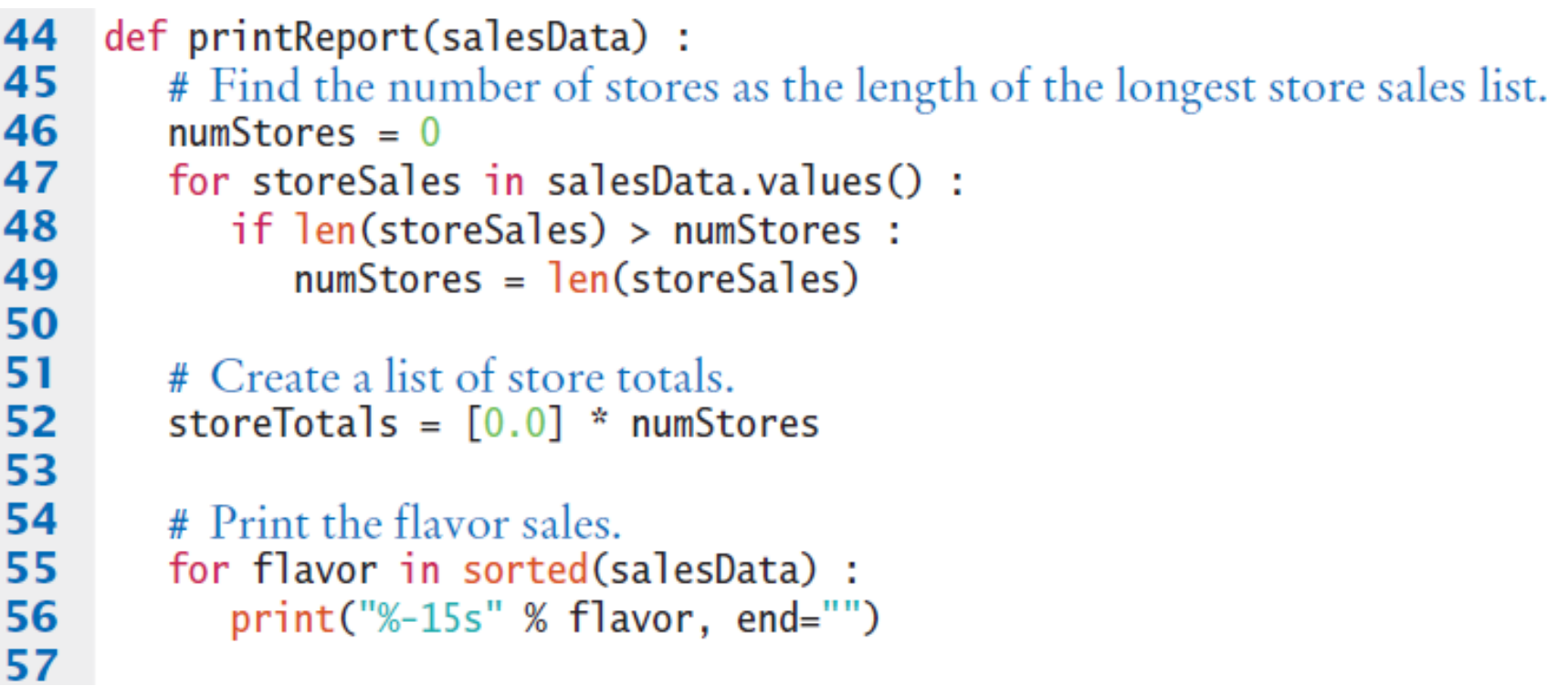
#### Vendite gelati: icecreamsales.py

```
58
          flavorTotal = 0.059
          storeSales = salesData[flavor]60
          for i in range(len(storeSales)) :
61
             sales = storeSales[i]62
             flavorTotal = flavorTotal + sales63
             storeTotals[i] = storeTotals[i] + sales64
             print("%10.2f" % sales, end="")65
66
          print("%15.2f" % flavorTotal)
67
68
       # Print the store totals.
69
       print("%15s" % "", end="")70
       for i in range(numStores) :
71
          print("%10.2f" % storeTotals[i], end="")
72
       print()
```
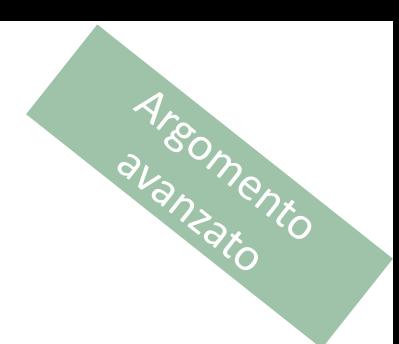

# Moduli

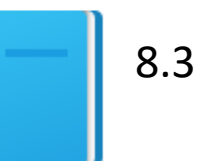

DIVIDERE IL PROGRAMMA IN PIÙ PARTI

Politecnico di Torino, 2021/22 INFORMATICA / COMPUTER SCIENCES 110

# Moduli

- Argomento
- Quando creiamo programmi piccoli, possiamo scrivere tutto il codice in un unico file sorgente
- Quando i programmi iniziano a diventare più grandi, o quando si lavora in gruppo, la situazione cambia
- Vorremmo riuscire a strutturare il codice, dividendolo in file sorgenti separati («moduli»)

## Motivazioni per l'uso di moduli

- Programmi grandi possono contenere centinaia di funzioni che diventano difficili da gestire e debuggare se fossero tutte in un unico file sorgente
	- o Distribuire le funzioni su più file sorgenti e raggruppare insieme le funzioni correlate permette di facilitare il test ed il debug delle varie funzioni
- Un secondo motivo diventa evidente quando si lavora con altri programmatori in un gruppo di lavoro
	- o Sarebbe molto difficile per più programmatori modificare contemporaneamente un singolo file sorgente
	- o Il sorgente viene diviso in modo che ciascun programmatore sia responsabile di un insieme ben definito di file

Argomento

#### Tipica divisione in moduli

- Tipica divisione in moduli<br>■ I programmi Python di grandi dimensioni tipicamente consistono di un modulo principale (driver module) ed uno o più moduli supplementari
- Il modulo principale contiene la funzione main() oppure la prima istruzione eseguibile (nel caso non si usi una funzione main)
- I moduli supplementari contengono funzioni di supporto, costanti, variabili, …

# Esempio di divisione in moduli

- Argomento
- Obiettivo: Dividere in moduli l'esercizio sui gusti di gelato (dizionario di liste)
- Il modulo tabulardata.py contiene funzioni per leggere i dati dal file e stampare un dizionario di liste aggiungendo i totali di riga e di colonna
- Il modulo salesreport.py è il modulo driver (o principale) che contiene la funzione main
- Dividendo il programma in due moduli, le funzioni del modulo tabulardata.py potranno essere riusate in altri programmi che debbano elaborare elenchi di numeri associati ad un nome

#### Usare il codice di altri moduli

■ Per chiamare una funzione o usare una costante definita in un modulo, occorre innanzitutto importare il modulo, nello stesso modo in cui si importerebbe un modulo della libreria standard

from tabulardata import readData, printReport

■ Se un modulo definisce molte funzioni, può essere più comoda la forma (rende accessibili tutti i nomi definiti nel modulo):

import tabulardata

■ In questo caso, bisogna anteporre il nome del modulo al nome delle funzioni:

tabulardata.printReport(salesData)

Argomento

# Sommario

#### Insiemi

- Un insieme memorizza una raccolta di valori unici
- Un insieme viene creato usando un'espressione costante di tipo insieme {…} o attraverso la funzione set()
- L'operatore in verifica se un elemento sia membro di un insieme
- Si possono aggiungere nuovi elementi con il metodo add()
- Si possono eliminare elementi dall'insieme con il metodo discard()
- Il metodo issubset () verifica se un insieme sia sotto-insieme di un altro

#### Insiemi

- **Il metodo union () produce un nuovo insieme che contiene gli** elementi presenti in almeno uno degli insiemi di partenza
- Il metodo intersection () produce un nuovo insieme che contiene gli elementi contenuti in entrambi gli insiemi di partenza
- **Il metodo difference() produce un nuovo insieme che contiene** gli elementi contenuti in nel primo insieme ma non nel secondo
- L'implementazione degli insiemi organizza gli elementi in modo che la loro ricerca sia molto rapida

#### Dizionari

- Un dizionario ricorda delle associazioni tra chiavi e valori
- L'operatore [] accede al valore associato ad una chiave
	- o Usando il metodo get() si può definire un valore di default da ritornare se la chiave non viene trovata
- **El'operatore in può verificare se una chiave appartenga ad un** dizionario
- Si possono aggiungere nuovi elementi, o aggiornare elementi esistenti, usando l'operatore []
- Il metodo pop() rimuove un elemento dal dizionario

#### Strutture dati complesse

- Le strutture dati più complesse aiutano ad organizzare meglio le informazioni, per poterle elaborare più facilmente
- Il codice sorgente, nei programmi complessi, è distribuito su più file sorgenti diversi (moduli)